## Estatística para Cursos de Engenharia e Informática

Pedro Alberto Barbetta / Marcelo Menezes Reis / Antonio Cezar Bornia São Paulo: Atlas, 2004

# Cap. 9 – Comparação entre tratamentos

APOIO: Fundação de Apoio à Pesquisa Científica e Tecnológica do Estado de Santa Catarina (FAPESC) Departamento de Informática e Estatística – UFSC (INE/CTC/UFSC)

# Amostras independentes

- **Exemplo 9.1**  Considere o problema de comparar dois materiais (A e B), para sola de tênis, em termos do grau de desgaste após um certo período de uso. Seguem dois projetos de experimentos alternativos:
- **Projeto I** Um grupo de indivíduos usa tênis com solas feitas com o material A; e outro grupo usa tênis com solas feitas com o material B.

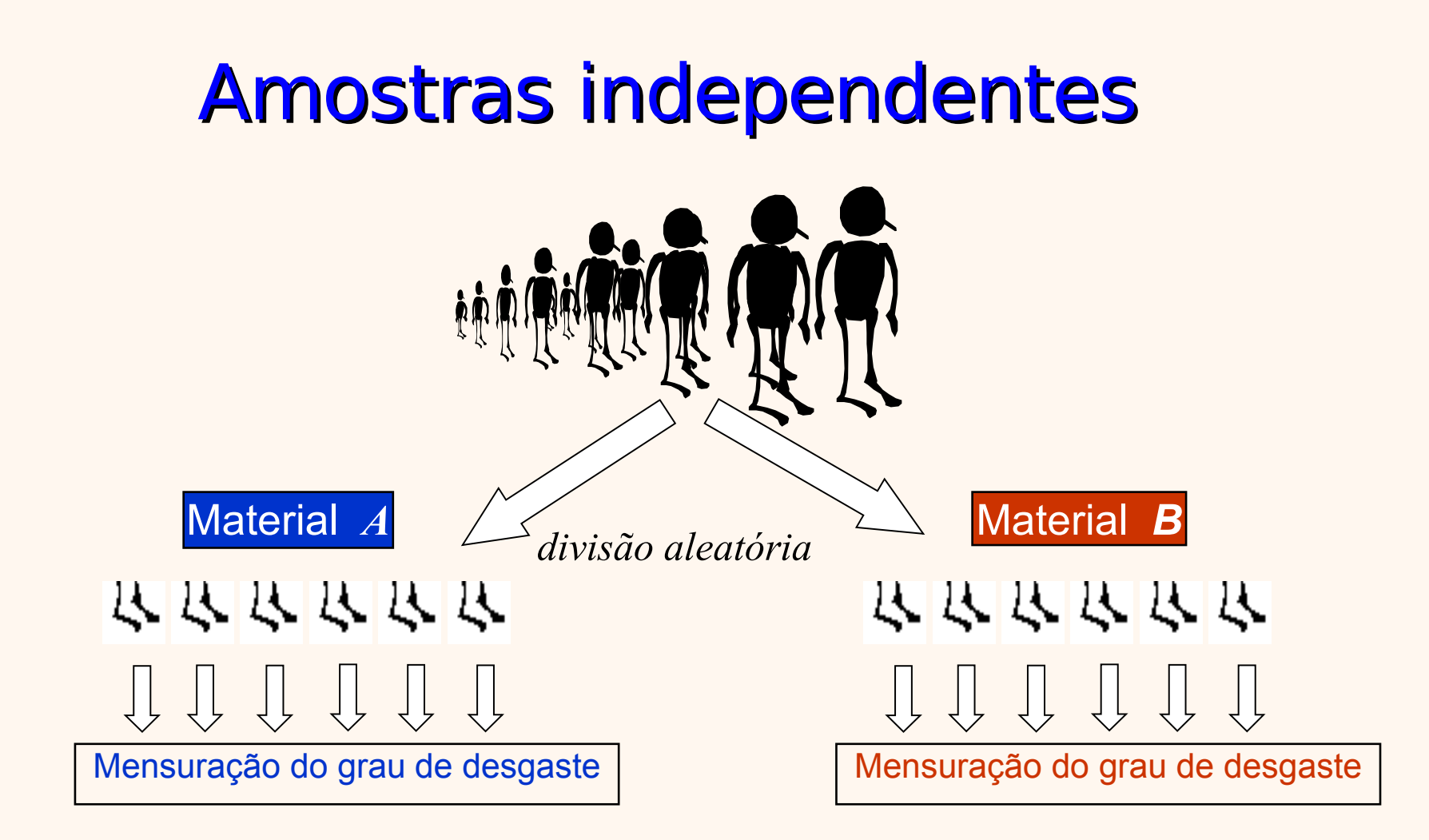

## Amostras pareadas (se g > 2, "em blocos")

#### • **Exemplo 9.1:**

• **Projeto II** – Fabricam-se, para a realização do experimento, pares de tênis com os dois tipos de sola, isto é, um dos pés com o material A e o outro pé com o material B. Em cada par, o material usado em cada pé (direito ou esquerdo) é decidido por sorteio

## Amostras pareadas (se g > 2, "em blocos")

*alocação aleatória de A e B em cada par*

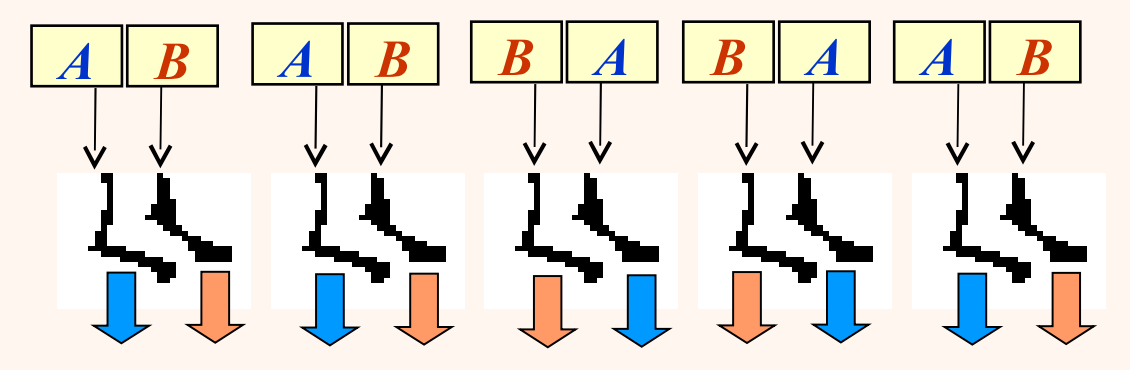

Mensuração do grau de desgaste

## Amostras pareadas

• Importância de considerar os pares na análise:

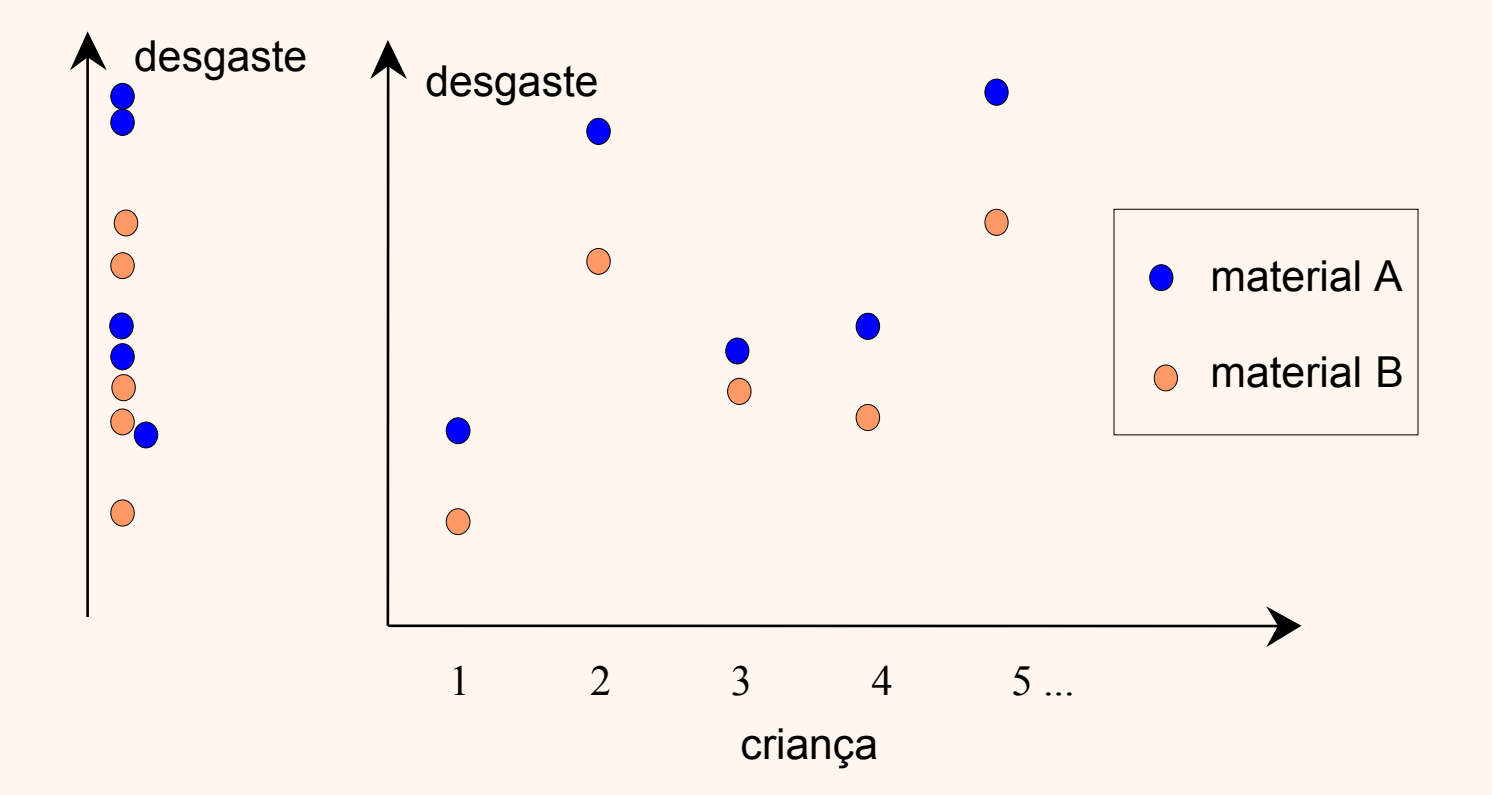

## Teste t para duas amostras

•  $H_0: \mu_1 = \mu_2$  e  $H_1: \mu_1 \neq \mu_2$ 

onde:  $\mu_1$  é o valor esperado da resposta sob o tratamento 1 e  $\mu_2$  é o valor esperado da resposta sob o tratamento 2.

• Na abordagem unilateral, a hipótese alternativa é do tipo  $H_1$ :  $\mu_1 > \mu_2$  ou  $H_1''$ :  $\mu_1 < \mu_2$ .

# Teste t para duas amostras pareadas

- **Exemplo 9.2** Seja o problema de verificar se um novo algoritmo de busca em um banco de dados é mais rápido que o algoritmo atualmente usado. Para se fazer a comparação dos dois algoritmos, planejase realizar uma amostra aleatória de 10 buscas experimentais (ensaios). Em cada ensaio, uma dada busca é realizada pelos dois algoritmos e o tempo de resposta de cada algoritmo anotado. Observamos que em cada ensaio os dois algoritmos
	- são usados em condições idênticas, caracterizando 10 pares de observações.

# Teste t para duas amostras pareadas

- $\bullet$  H<sub>0</sub>: em média, os dois algoritmos são *igualmente* rápidos e
- $\bullet$  H<sub>1</sub>: em média, o algoritmo novo é *mais* rápido do que o algoritmo em uso.

Ou:

•  $H_0: \mu_2 = \mu_1$  e  $H_1: \mu_1 < \mu_2$ 

onde:  $\mu_1$  é o tempo esperado de resposta do algoritmo novo e  $\mu_2$  é o tempo esperado de resposta do algoritmo antigo.

## Dados:

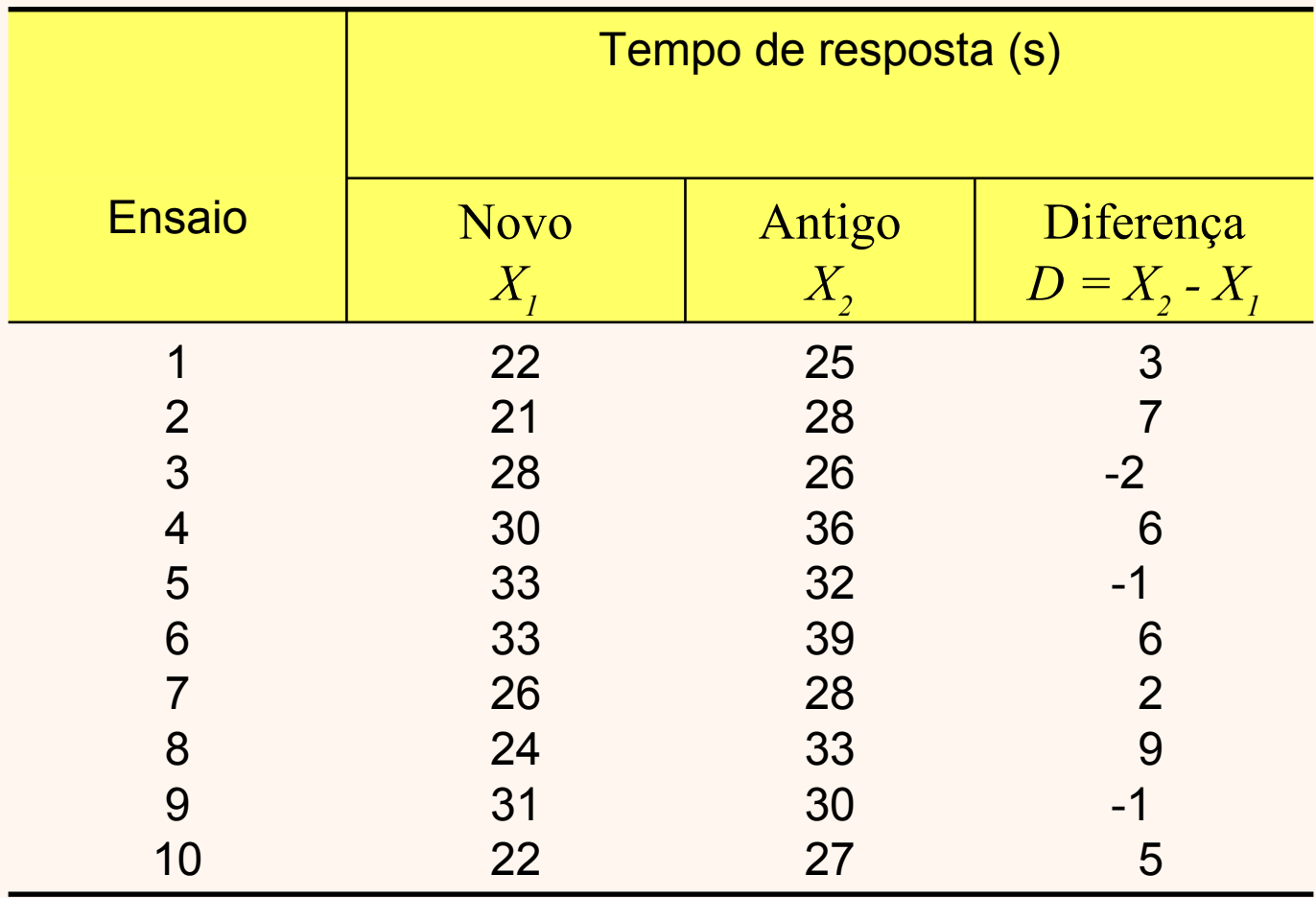

Teste t para duas amostras pareadas Estatística do teste

$$
t=\frac{\overline{d}\cdot\sqrt{n}}{s_d}
$$

- onde: n é o tamanho da amostra (número de pares); é a média das diferenças observadas; e é o desvio padrão das diferenças observadas.  $\overline{d}$  $S_d$
- Usa distribuição t de Student com  $gl = n 1$  graus de liberdade (supondo populações com distribuição normal).

## Exemplo 9.2 (continuação)

Valores de *D*: 3, 7, -2, 6, -1, 6, 2, 9, -1, 5

$$
n = 10
$$

$$
\bar{d} = 3.4
$$

$$
s_d = \sqrt{\frac{1}{n-1} \left( \sum_i d_i^2 - n \cdot \overline{d}^2 \right)} = \sqrt{\frac{246 - (10)(3.4)^2}{9}} = 3.81
$$
  

$$
t = \frac{\overline{d} \cdot \sqrt{n}}{s_d} = \frac{3.4 \cdot \sqrt{10}}{3.81} = 2.82
$$

#### Exemplo 9.2 (continuação). Teste considerando nível de significância de 5%.

#### Abordagem do Valor **p:**

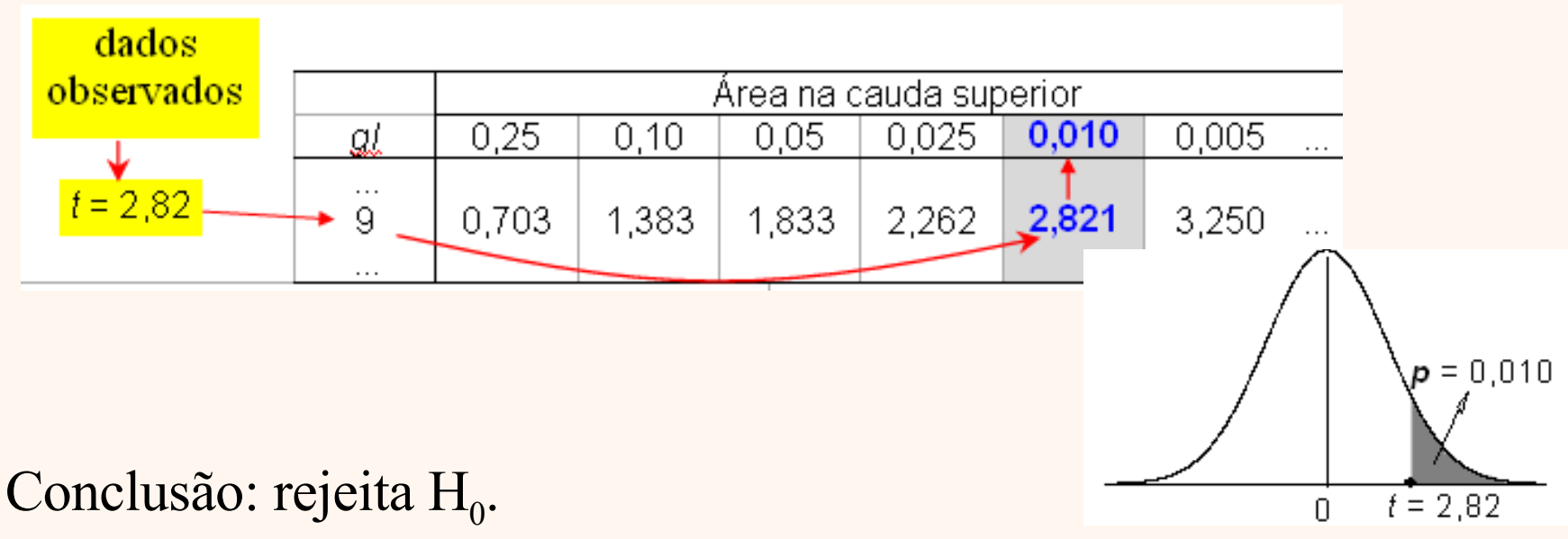

Ver comentários e abordagem clássica no livro.

## Teste t para duas amostras independentes

- **Exemplo 9.3** Desejamos verificar se os catalisadores A e B têm efeitos diferentes no rendimento de uma certa reação química. As hipóteses são:
- H<sub>o</sub>: em média, os dois catalisadores são iguais em termos de rendimento; e
- $\bullet$  H<sub>1</sub>: em média, os dois catalisadores são *diferentes* em termos de rendimento.

Ou, ainda:

 $H_0: \mu_1 = \mu_2$  e  $H_1: \mu_1 \neq \mu_2$ ,

onde

 $\mu_{1}$ : rendimento esperado com o catalisador A; e

 $\mu_\text{2}$ : rendimento esperado com o catalisador B.

# Exemplo 9.3 – amostras:

**Tabela 9.2** Rendimentos (%) de uma reação química em função do catalisador utilizado.

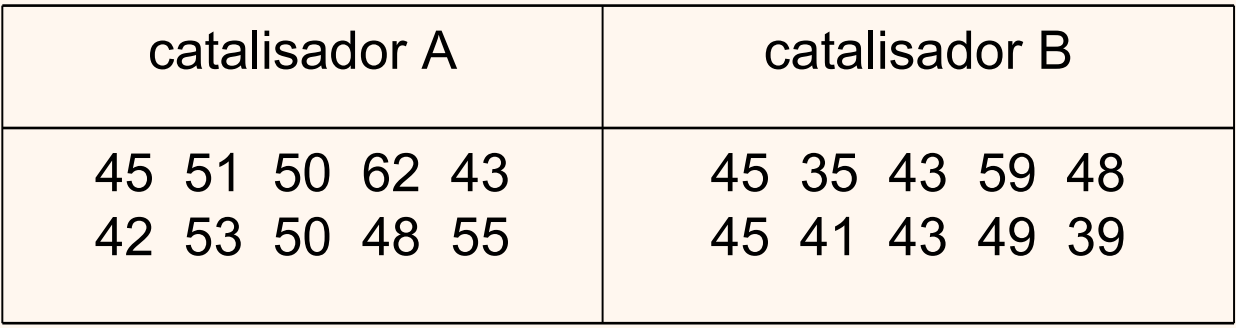

## Exemplo 9.3 – amostras:

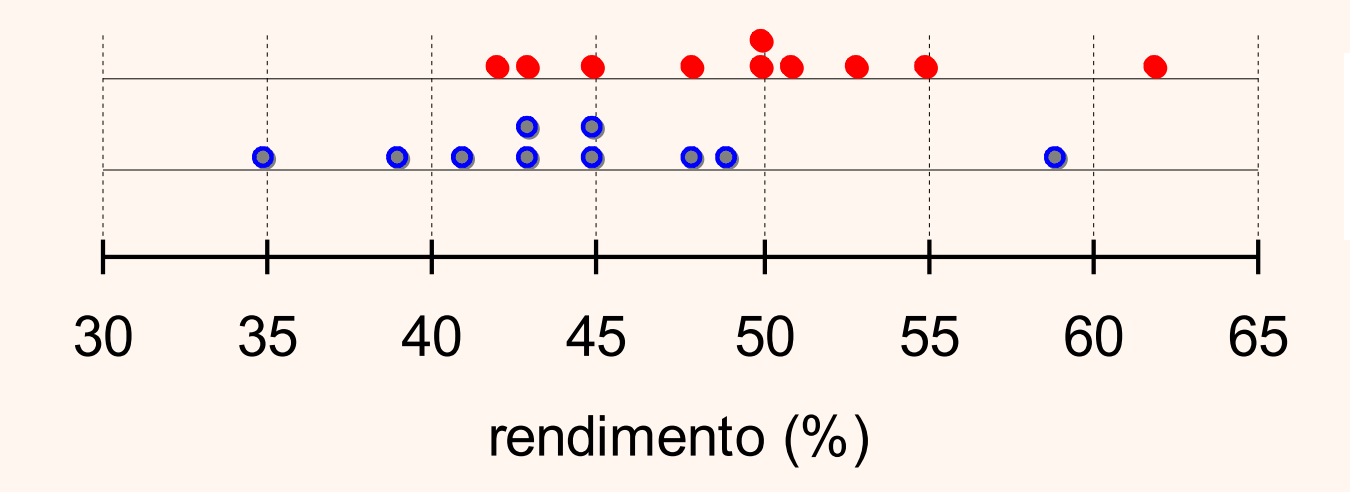

• catalizador A **•** catalizador B

#### Teste t para duas amostras independentes Estatística do teste

 $s_a^2 =$  $S_1^2 + S_2^2$ 2  $t = |X_1 - X_2| \cdot \sqrt{\frac{1}{2s_a^2}}$ n  $2s_a^2$ Se  $n_1 = n_2 = n$ :

- *n*: tamanho da amostra em cada grupo;
- $X_1$ média da amostra 1
- $\overline{X}_2$ média da amostra 2
	- variância da amostra 1
	- variância da amostra 2
	- $s^2_a$ variância agregada das duas amostras

Usa distribuição *t* de *Student* com *gl* = 2*n* – 2 graus de liberdade (supondo populações com distribuição normal).

 $s_1^2$ 

 $S_2^2$ 

#### Exemplo 9.3 (continuação). Abordagem valor **p**

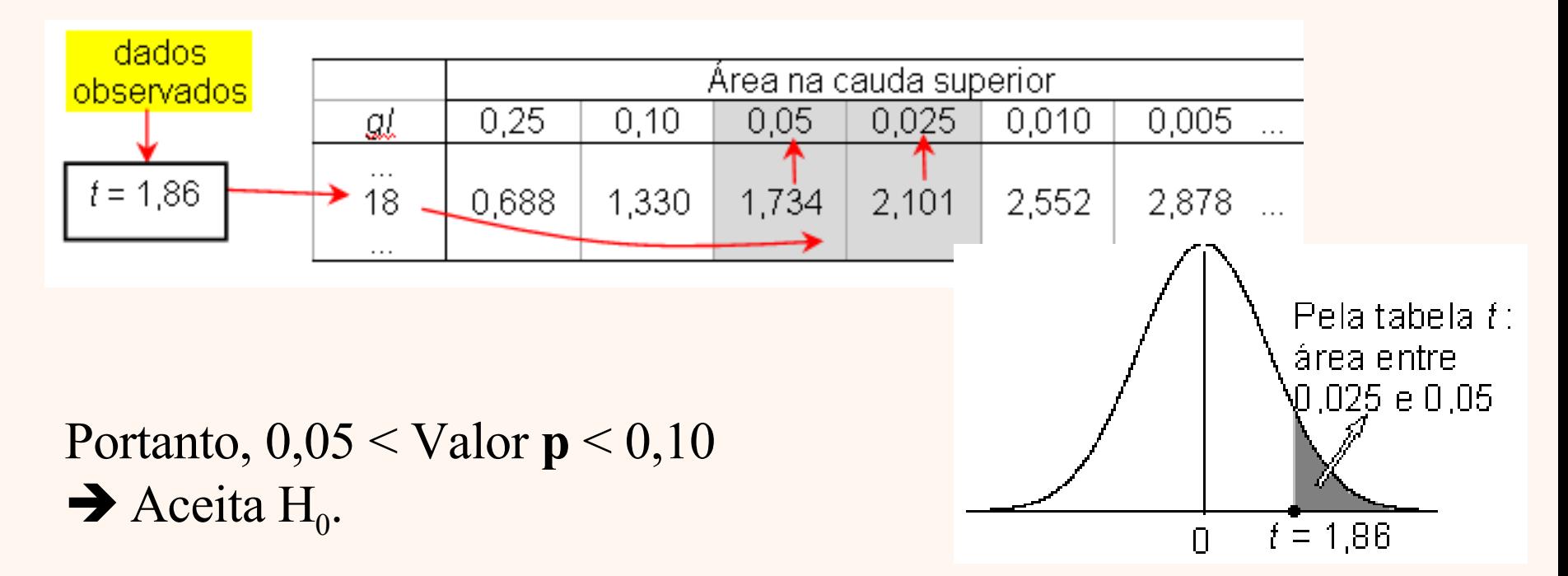

Ver comentários, abordagem clássica e exemplo com  $n_1 \neq n_2$  no livro.

## Comparação entre vários tratamentos. Amostras independentes

- Análise de variância (ANOVA), que supõe:
	- as observações devem ser independentes;
	- as variâncias populacionais devem ser iguais nos g grupos; e
	- a distribuição das observações em cada grupo deve ser normal.

## Exemplo 9.4: Comparação de três tipos de rede.

- Considere o problema de comparar 3 tipos de rede de computadores, C1, C2 e C3, em termos do tempo médio de transmissão de pacotes de dados entre duas máquinas.
- **Experimento (projeto completamente aleatorizado com um fator):** 8 replicações com cada tipo de rede, aleatorizando a ordem dos 24 ensaios e mantendo fixos os demais fatores controláveis.

## Exemplo 9.4 : Projeto do experimento.

ensaios de 1 a 8: **C1** ensaios de 9 a 16: **C2** ensaios de 17 a 24: **C3**

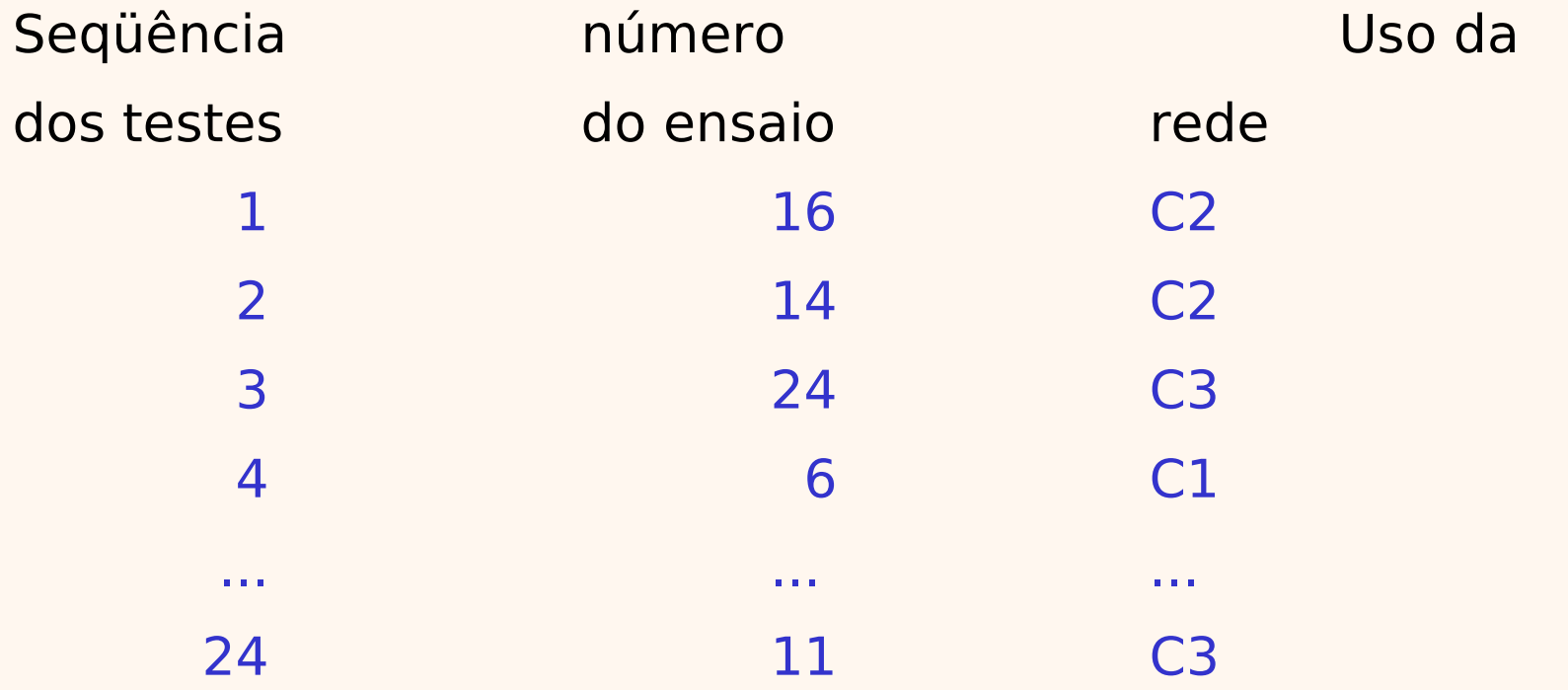

## Exemplo 9.4. Dados do experimento:

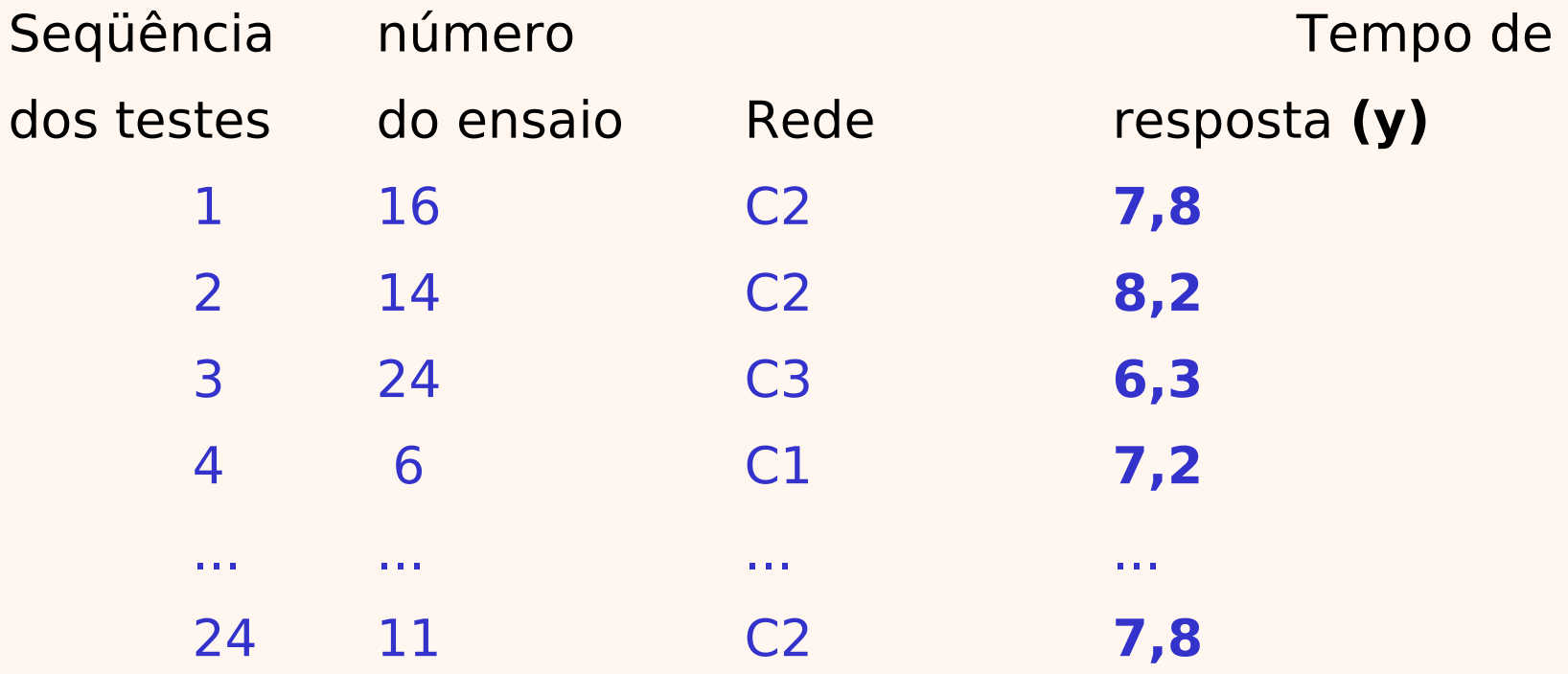

Exemplo 9.4: Perguntas a serem respondidas pela análise estatística.

- Existe diferença real (significativa) entre os 3 tipos de rede?
- Qual é a estimativa do tempo de resposta para cada tipo de rede?

#### Exemplo 9.4: Dados do experimento

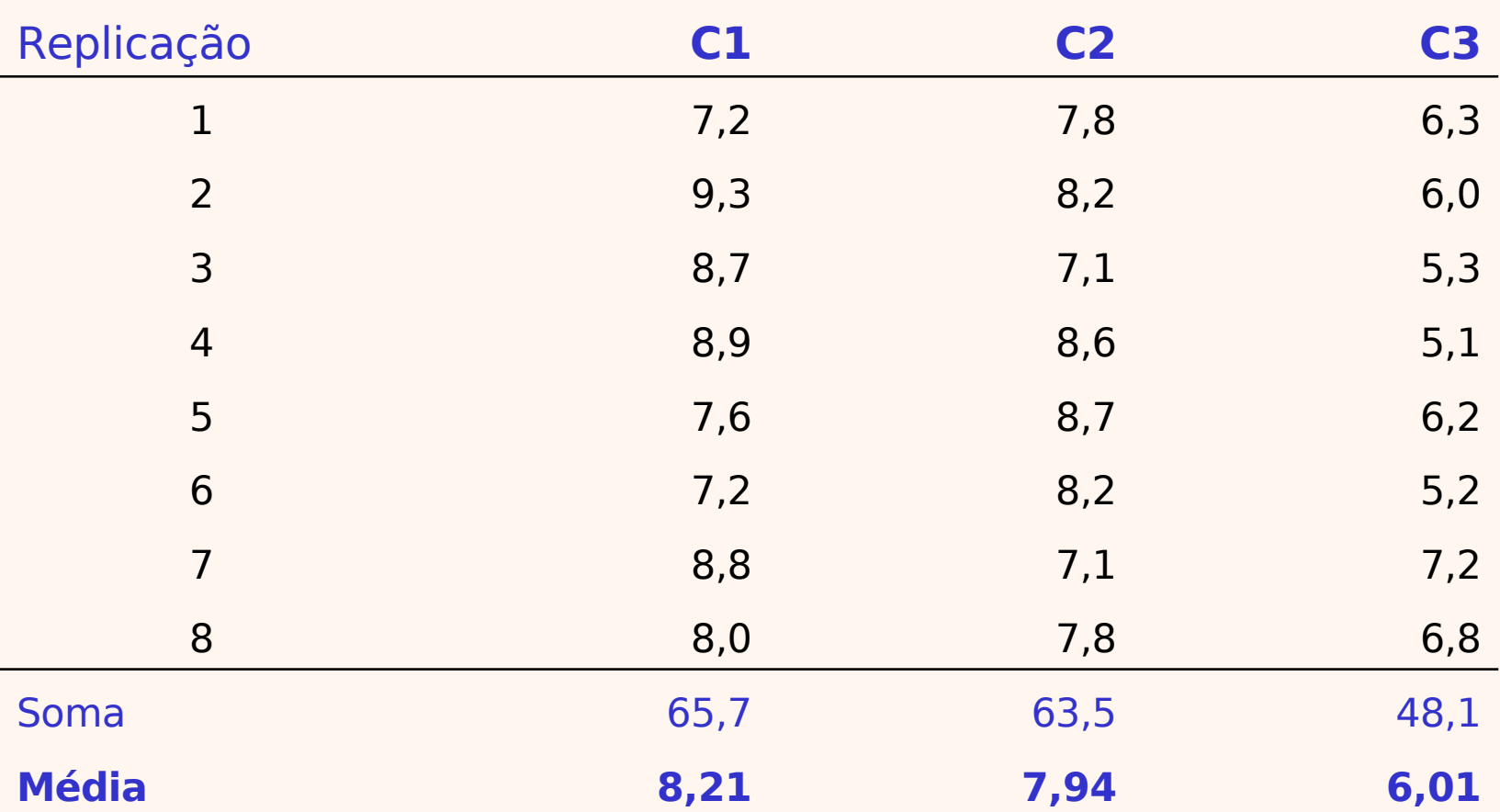

**Tipo de rede**

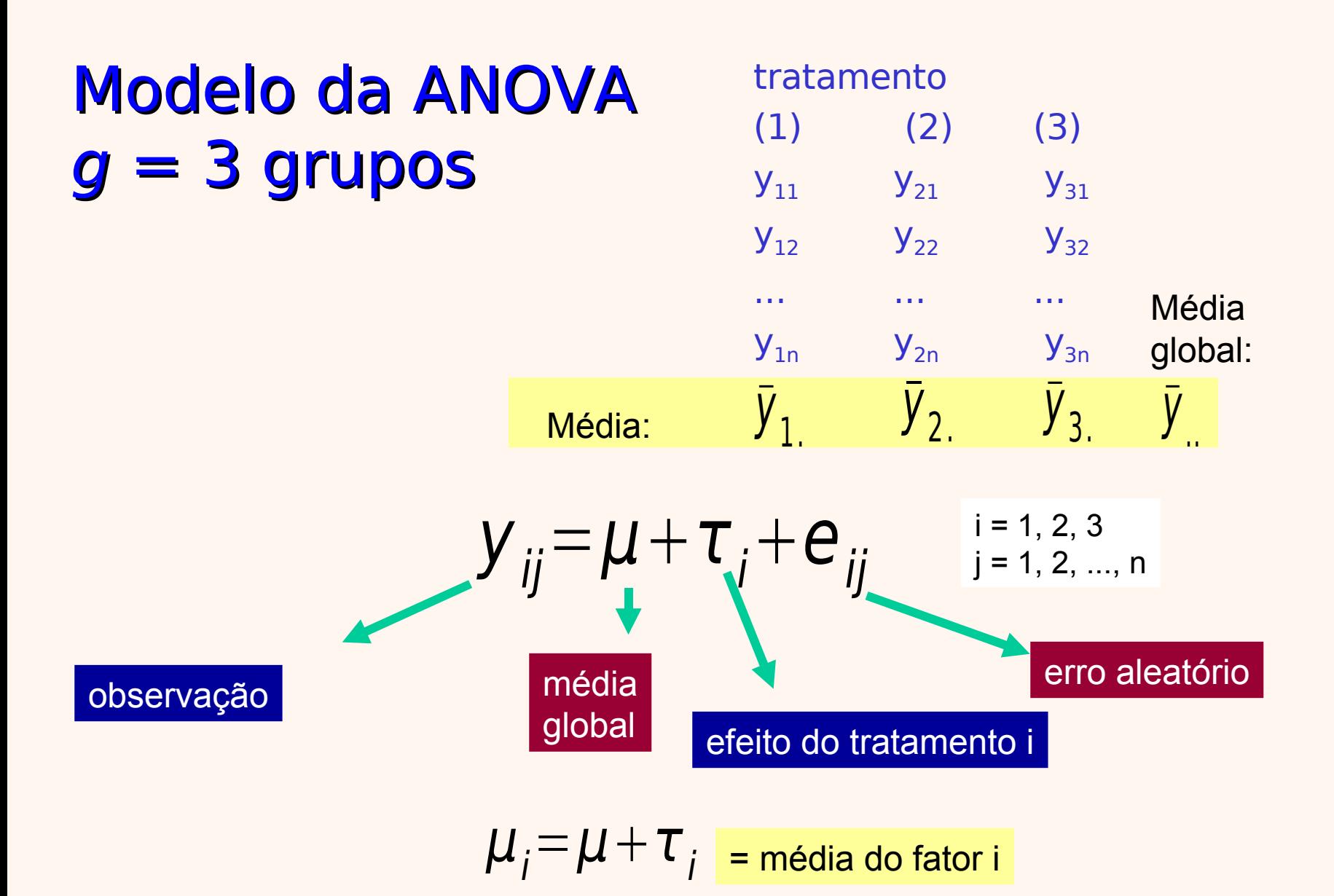

# Hipóteses

 $H_0: \tau_1 = \tau_2 = ... = \tau_q = 0$ ou  $\mu_1 = \mu_2 = ... = \mu_g$  $H_1: \tau_i \neq 0$ ou  $\mu_i \neq \mu_j$ para algum i para algum par (i, j)

As observações  
\nSob H<sub>1</sub>: Sob H<sub>0</sub>:  
\n
$$
y_{ij} = \mu + \tau_i + e_{ij}
$$
  $y_{ij} = \mu + e_{ij}$ 

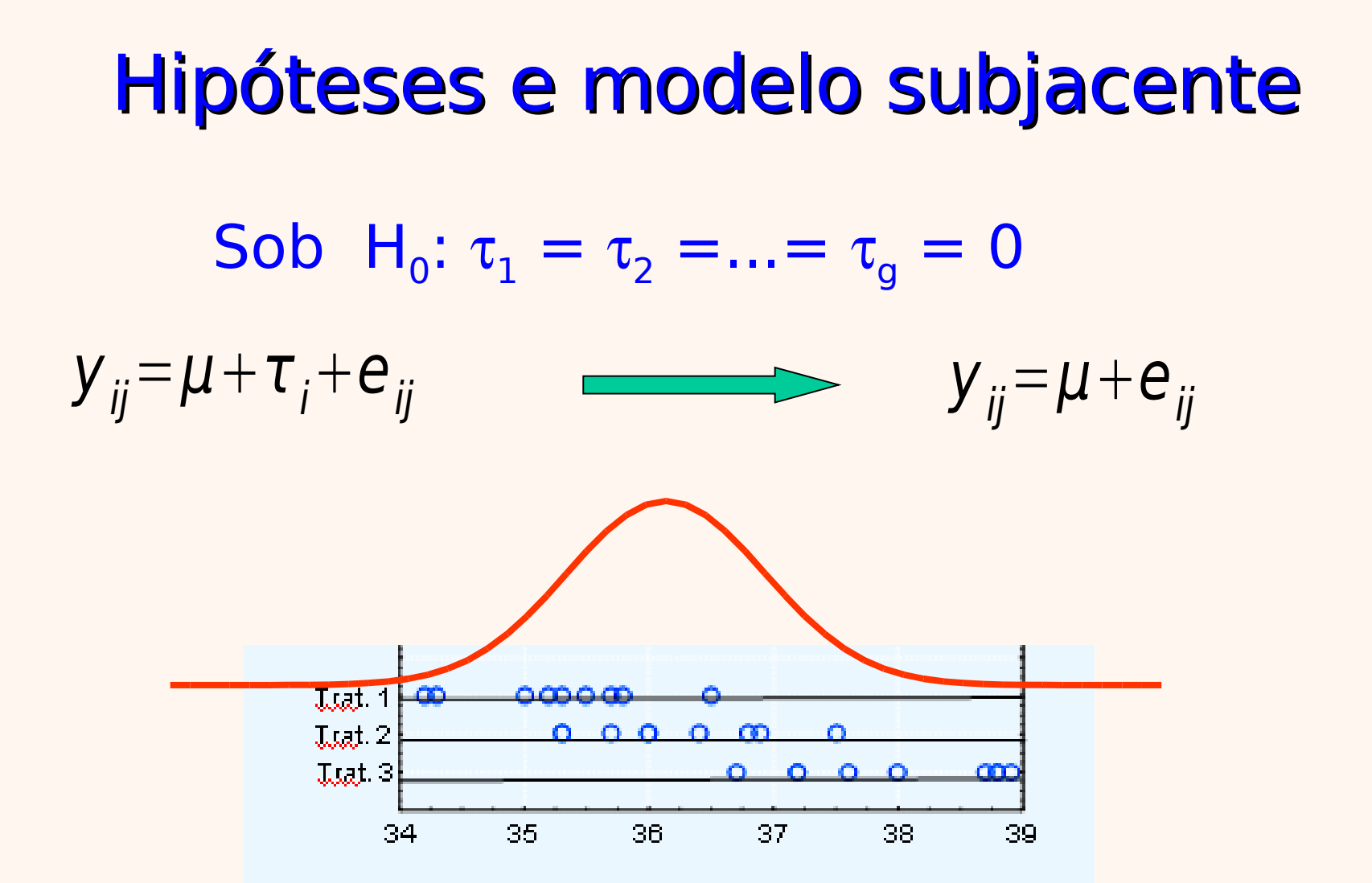

## Hipóteses e modelo subjacente

Sob H<sub>1</sub>:  $\tau_i \neq 0$  para algum i

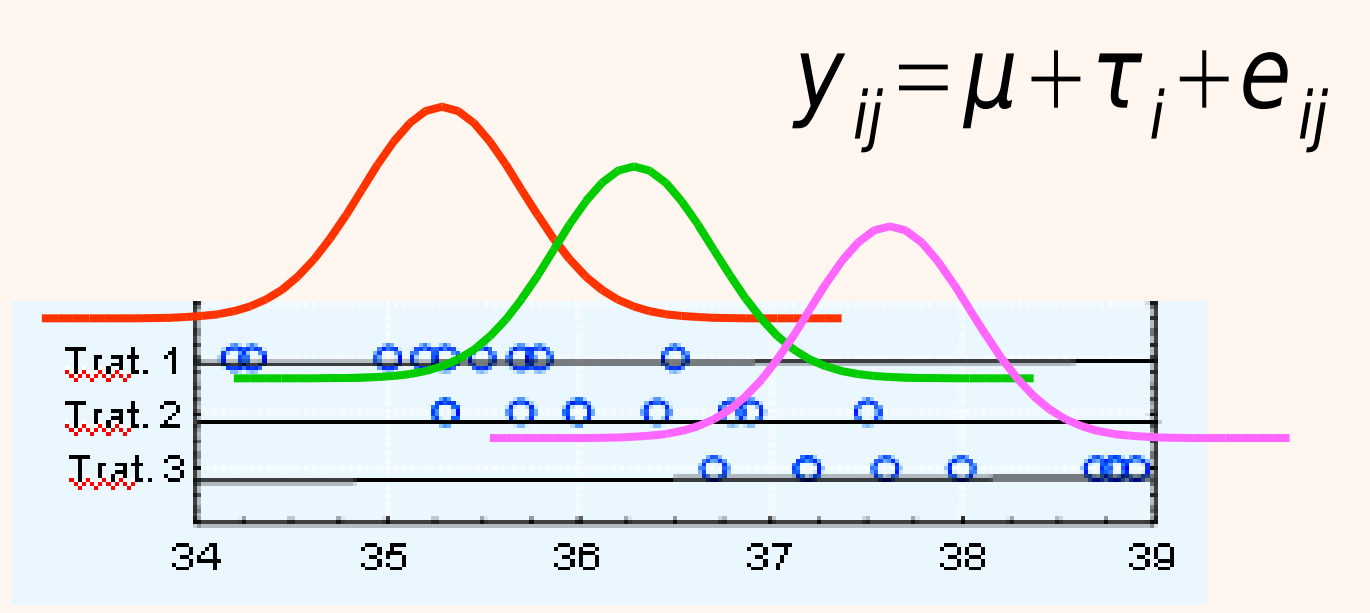

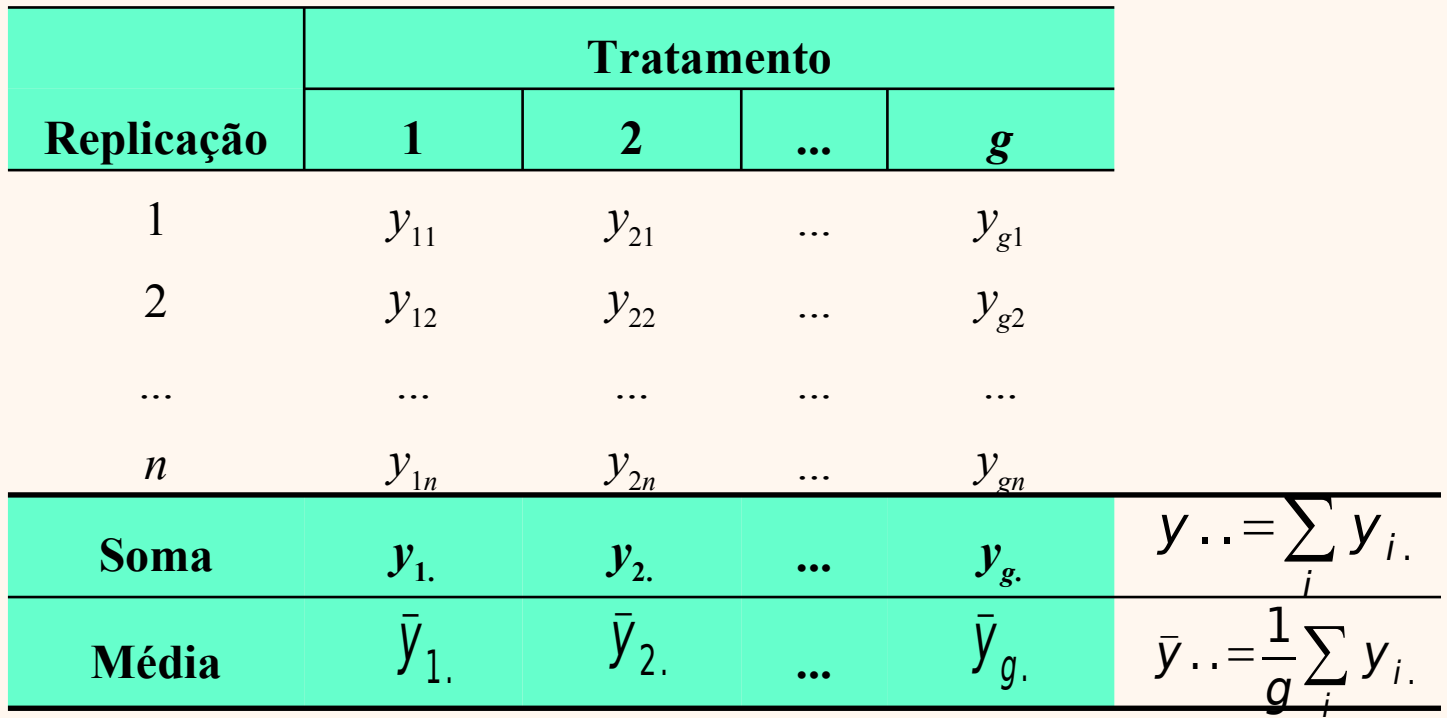

Soma de quadrados total:

$$
SQ_{Tot} = \sum_{i=1}^{g} \sum_{j=1}^{n} (y_{ij} - \bar{y}_{..})^2
$$

Graus de liberdade:

 $gl = N - 1$ onde:  $N = ng$ 

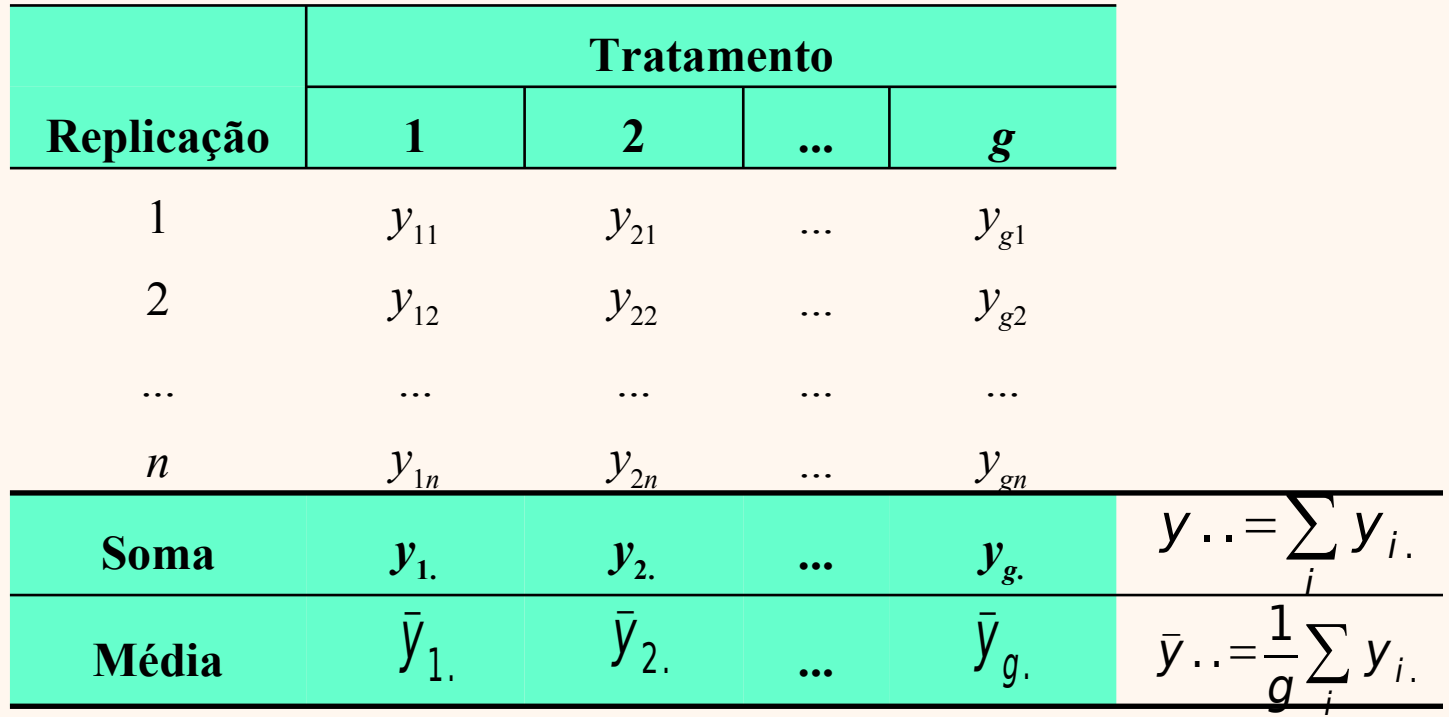

Soma de quadrados dos tratamentos:

$$
SQ_{\text{Trat}} = \sum_{i=1}^{g} \sum_{j=1}^{n} (\bar{y}_{i.} - \bar{y}_{..})^{2} = n \sum_{i=1}^{g} (\bar{y}_{i.} - \bar{y}_{..})^{2}
$$

Graus de liberdade:

$$
gl = g-1
$$

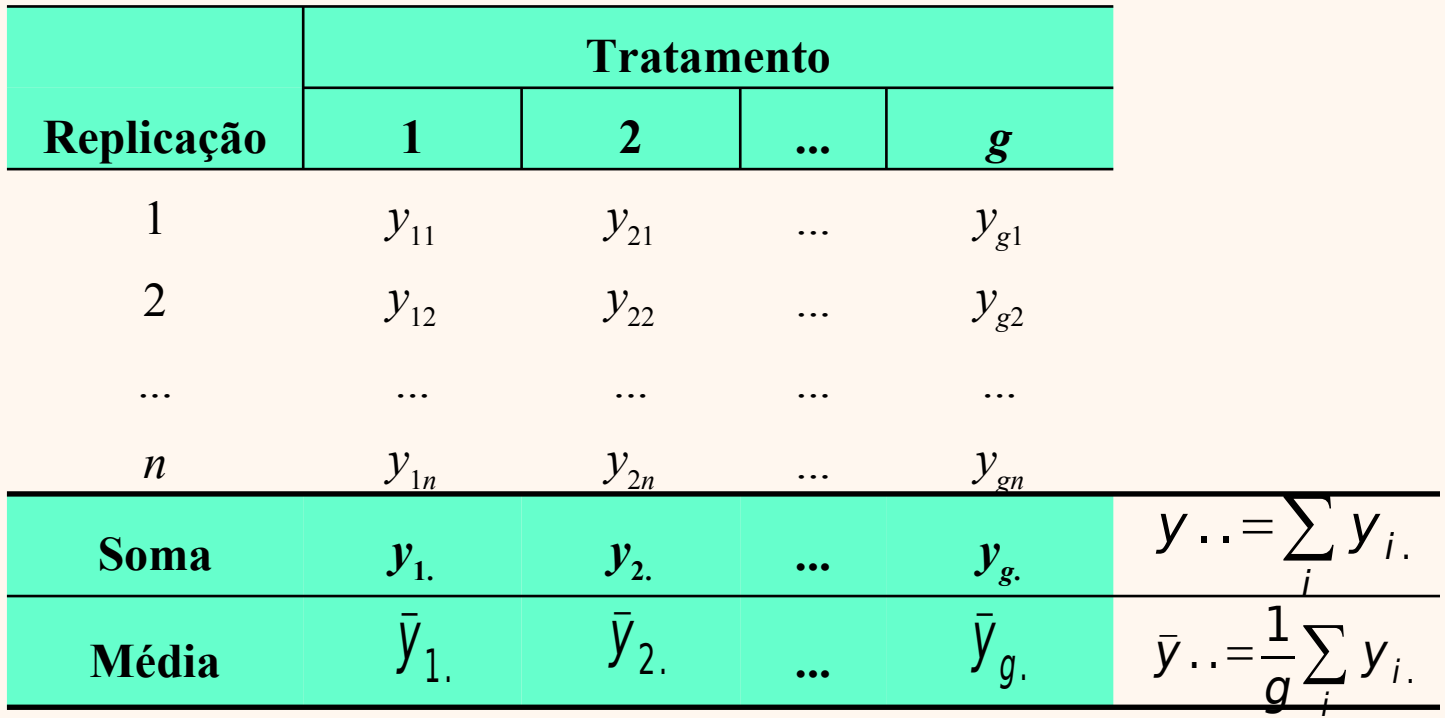

Soma de quadrados do erro:

$$
SQ_{Erro} = \sum_{i=1}^{g} \sum_{j=1}^{n} (y_{ij} - \overline{y}_{i.})^{2}
$$

Graus de liberdade:

$$
gl = N - g
$$

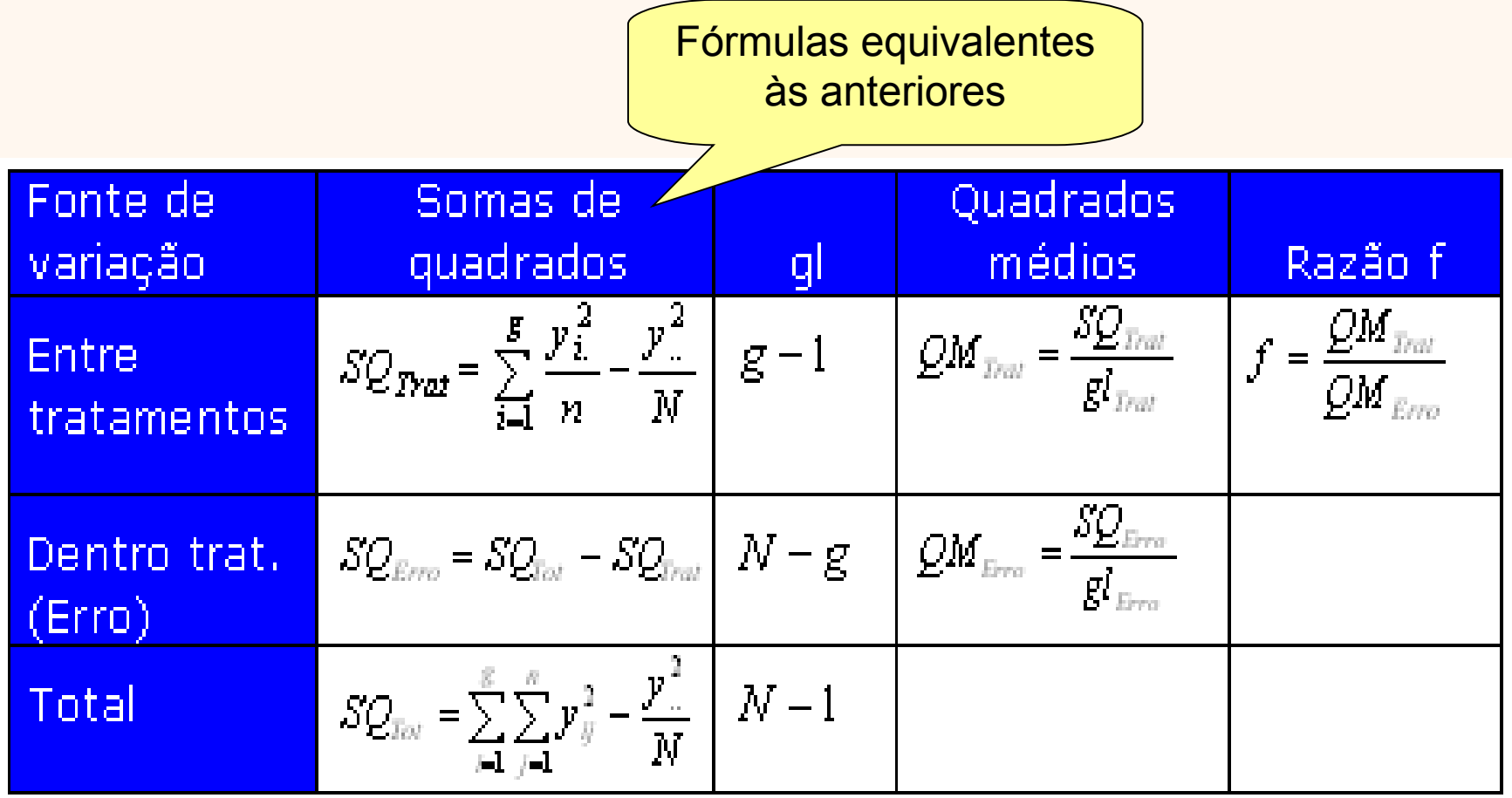

Estatística do teste (possíveis valores da razão *f*):

$$
f = \frac{QM_{Trat}}{QM_{Error}}
$$

# Teste F

• Se H<sub>0</sub>:  $\tau_1 = \tau_2 = ... = \tau_g = 0$  for verdadeira e considerando as suposições anteriormente enunciadas, a estatística **f** tem distribuição F com (g - 1) graus de liberdade no numerador e (N - g) graus de liberdade no denominador. Densidade de probabilidade F

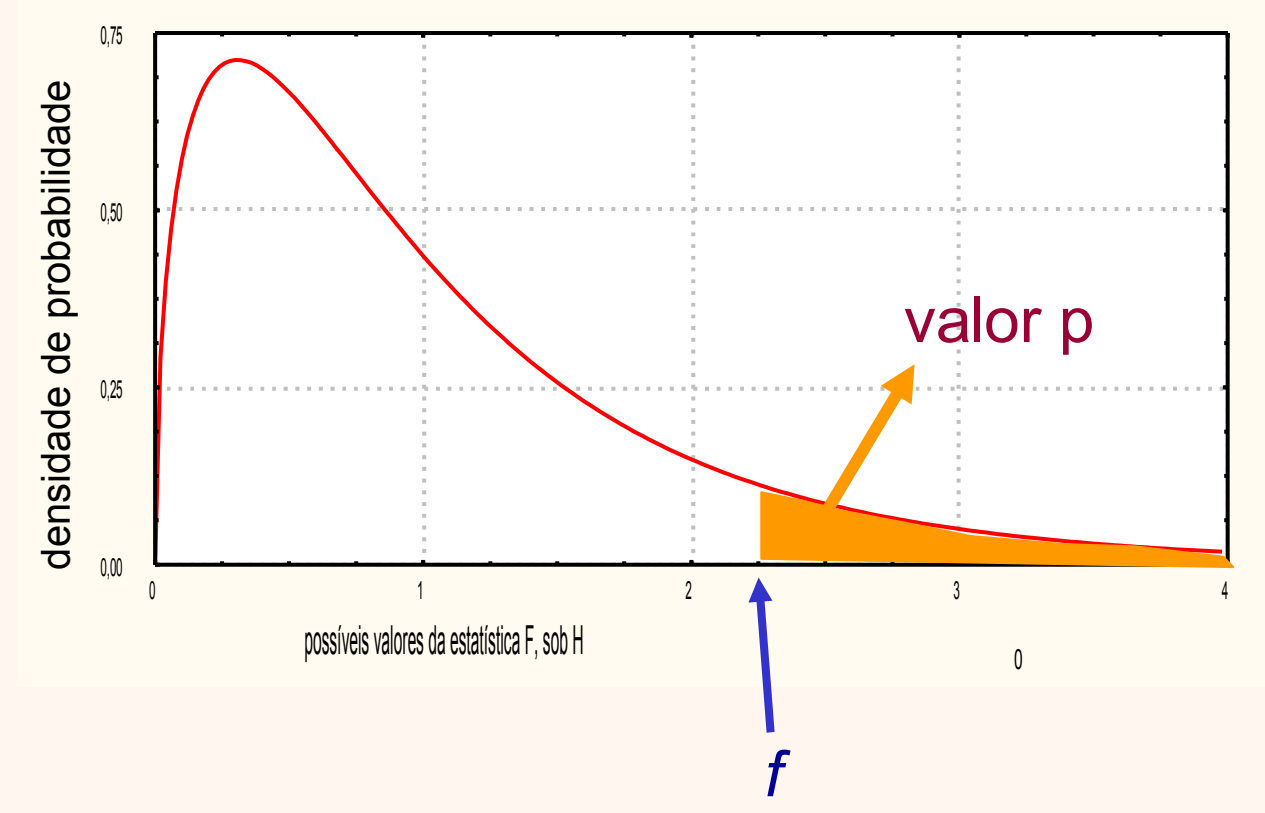

## Regra de decisão. Abordagem valor **p**

 $\alpha$  = nível de significância (probab. tolerável de se rejeitar  $H_0$  quando esta for verdadeira) Usual:  $\alpha = 0.05 = 5\%$ 

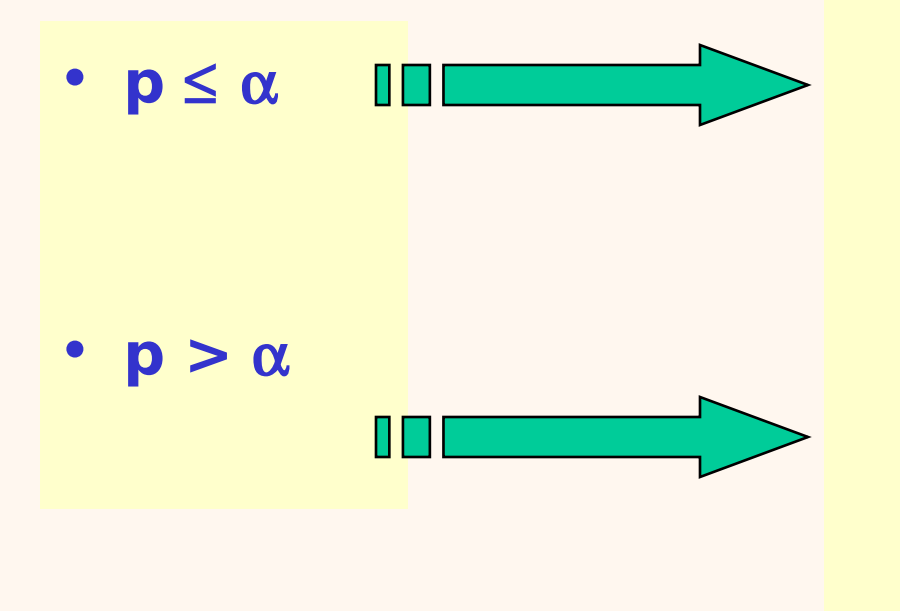

rejeita H<sub>0</sub> (prova-se estatisticamente  $H_1$ )

aceita H $_{\rm o}$  (os dados não mostram evidência para afirmar  ${\sf H}_1$ )

## Teste F

• Ver no livro como usar a Tabela F e como fazer o teste pela abordagem clássica.

## Análise dos resíduos

Avaliação das suposições da ANOVA através de gráficos dos resíduos:

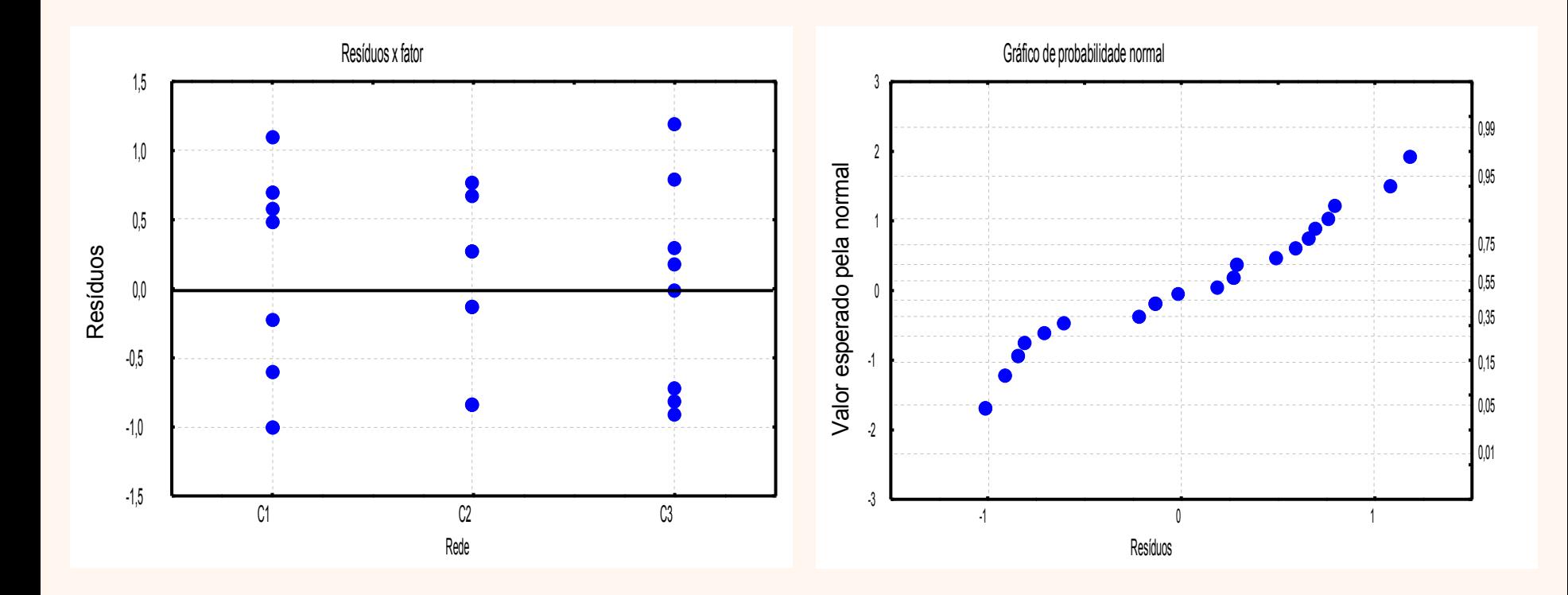

## Estimação das médias

Intervalo de confiança para o valor esperado da resposta sob o *i*-ésimo tratamento (nível de conf. γ):

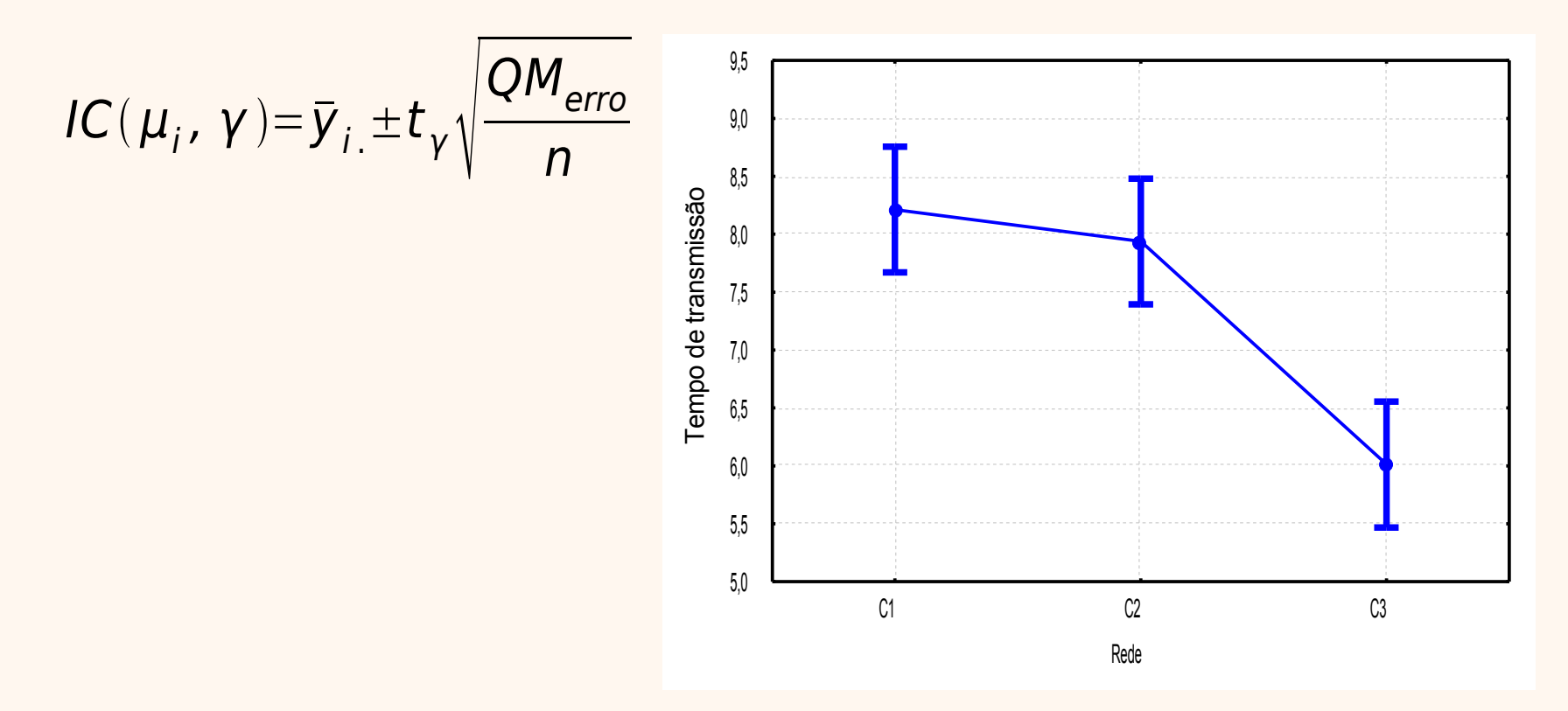

# Teste F para amostras em blocos

Notação para os dados:

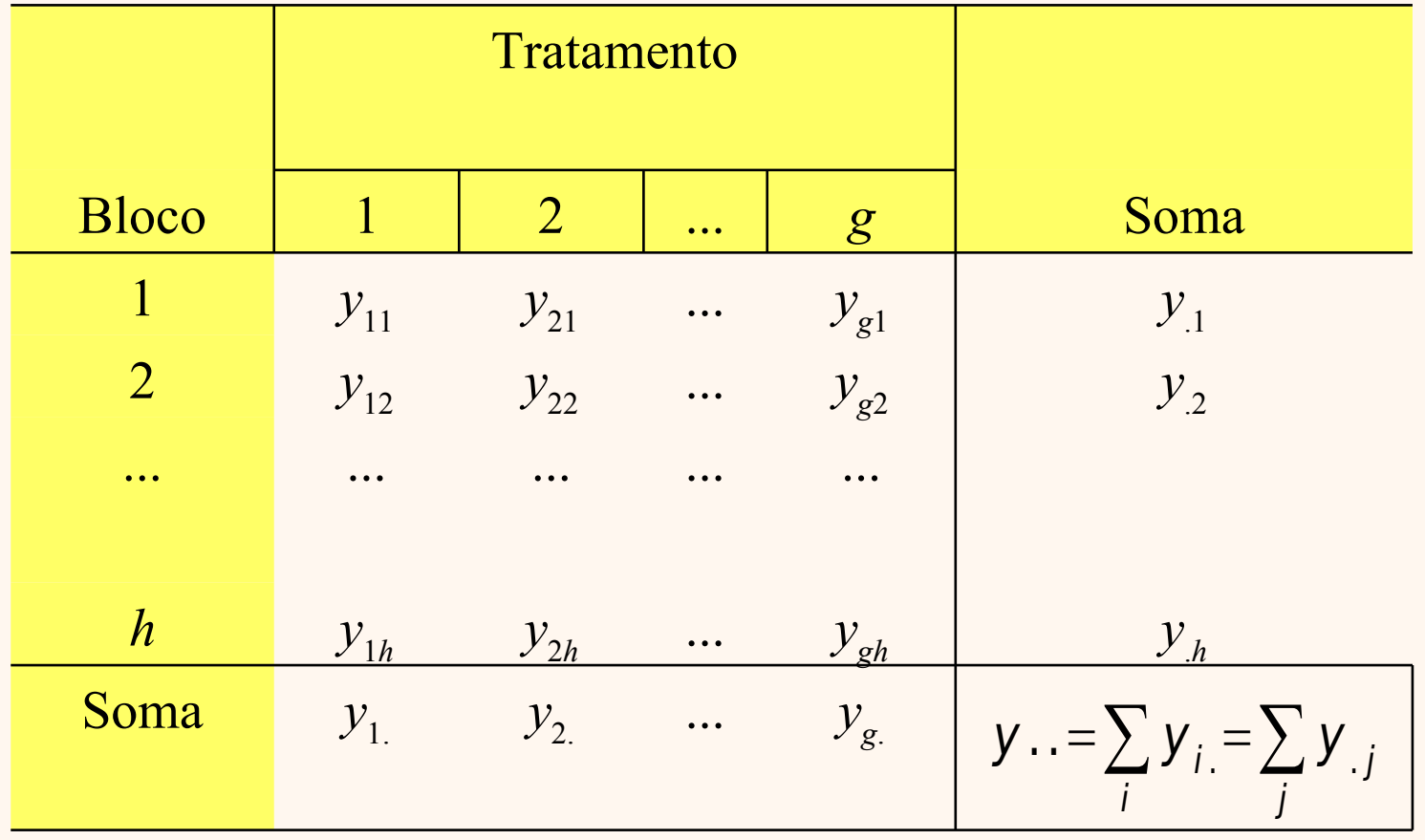

# Modelo para os dados  $Y_{ij} = \mu + \tau_i + \beta_i + \varepsilon_{ii}$

- $\forall \mu$  é a média global da resposta;
- ∀ <sup>τ</sup>*<sup>i</sup>* é o efeito do *i*-ésimo tratamento;
- ∀ β*<sup>j</sup>* é o efeito do *j*-ésimo bloco; e
- ∀ <sup>ε</sup>*ij* é o efeito aleatório (*i* = 1, 2, ..., *g*; *j* = 1, 2, ..., *h*).

## Teste F para amostras em blocos: quadro da ANOVA

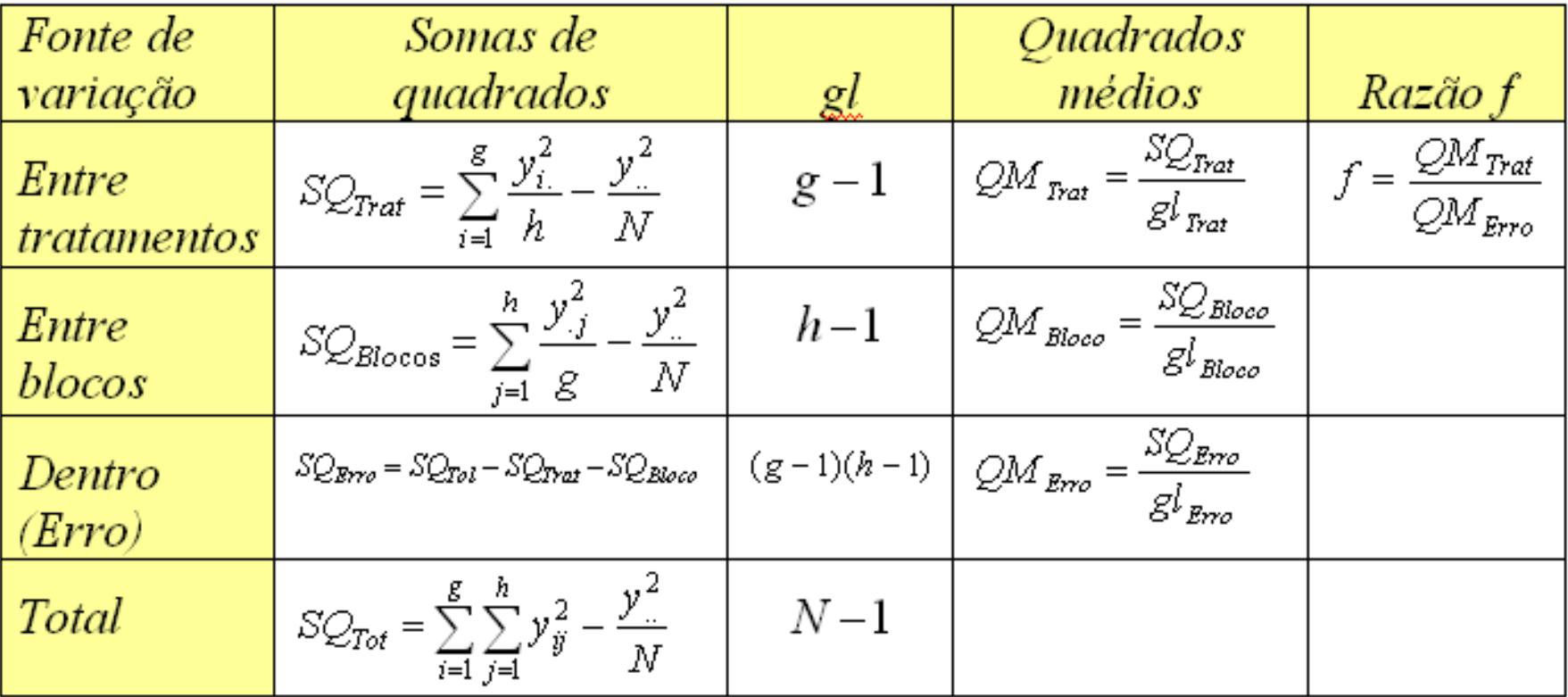

- Seja o problema de comparar 3 algoritmos de busca em um banco de dados. Realiza-se um experimento com 6 buscas experimentais, sendo que em cada uma é sorteado um número aleatório que indica o registro do banco de dados a ser localizado. Em cada um dos 6 processos de busca, são usados separadamente os três algoritmos em estudo, mas sob as mesmas condições, em termos dos fatores controláveis. São anotados os tempos de resposta ao usuário.
- Hipóteses:
	- $\, {\sf H}_0$ : em média, os três algoritmos *são igualmente* rápidos; e
	- $\, {\sf H}_1$ : em média, os três algoritmos *não são igualmente* rápidos

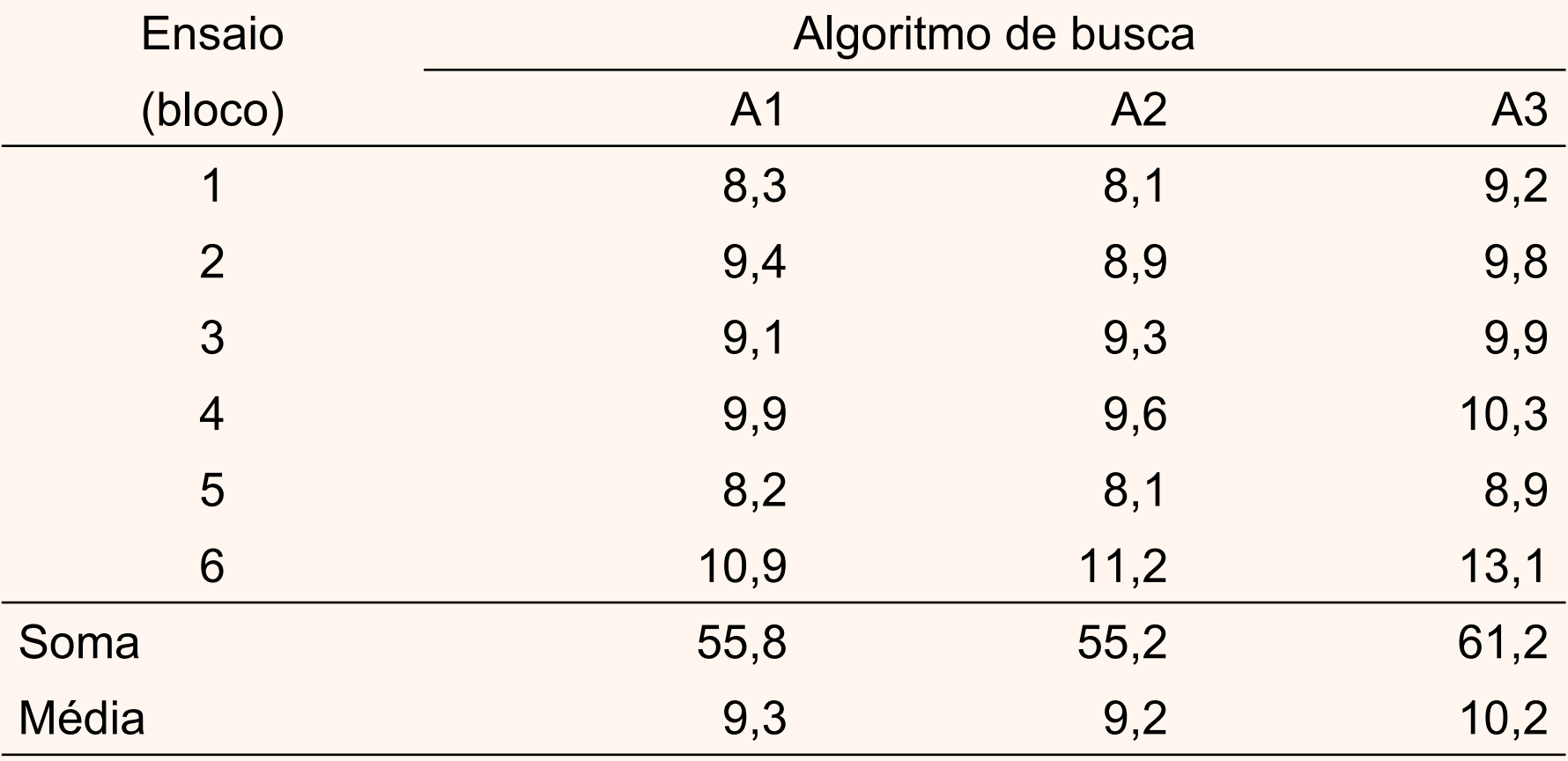

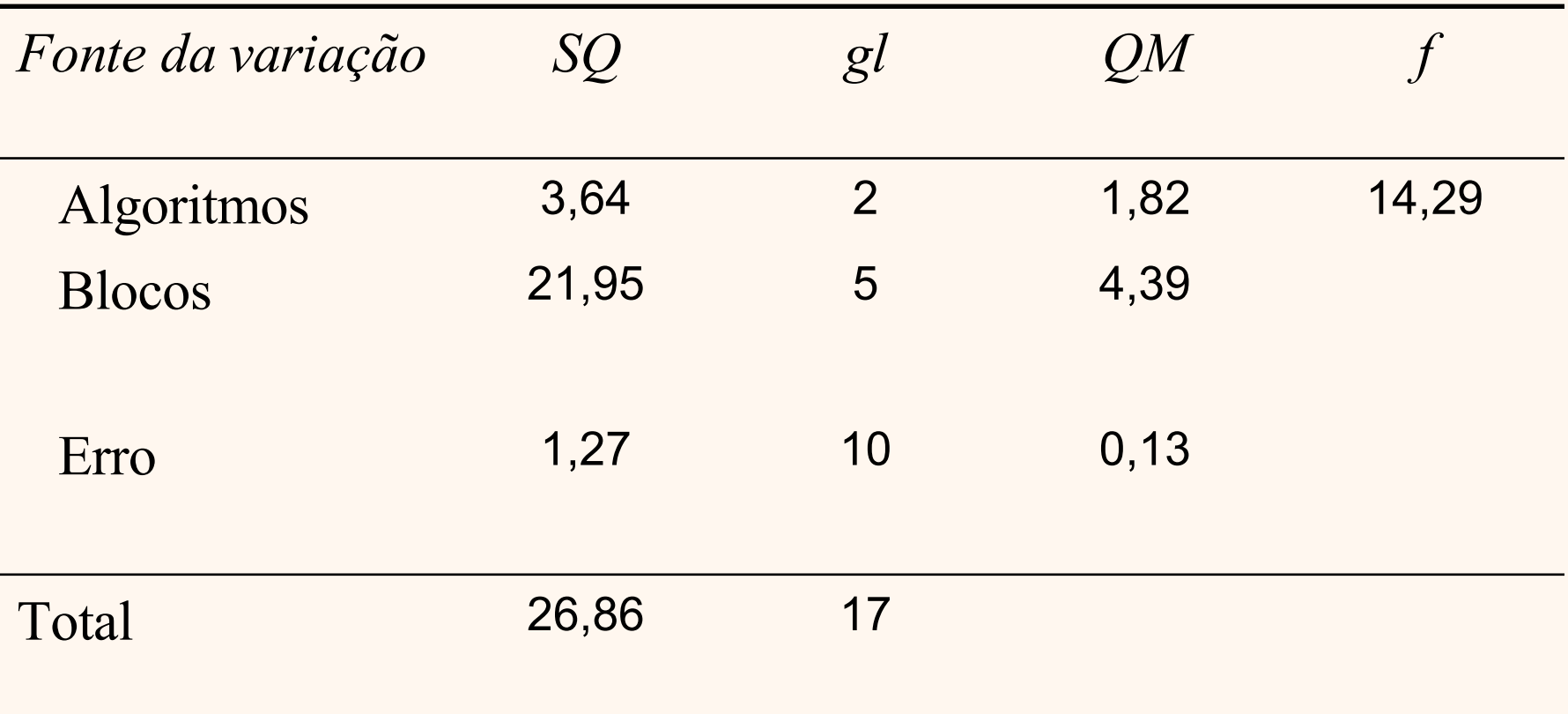

Qual é a conclusão?

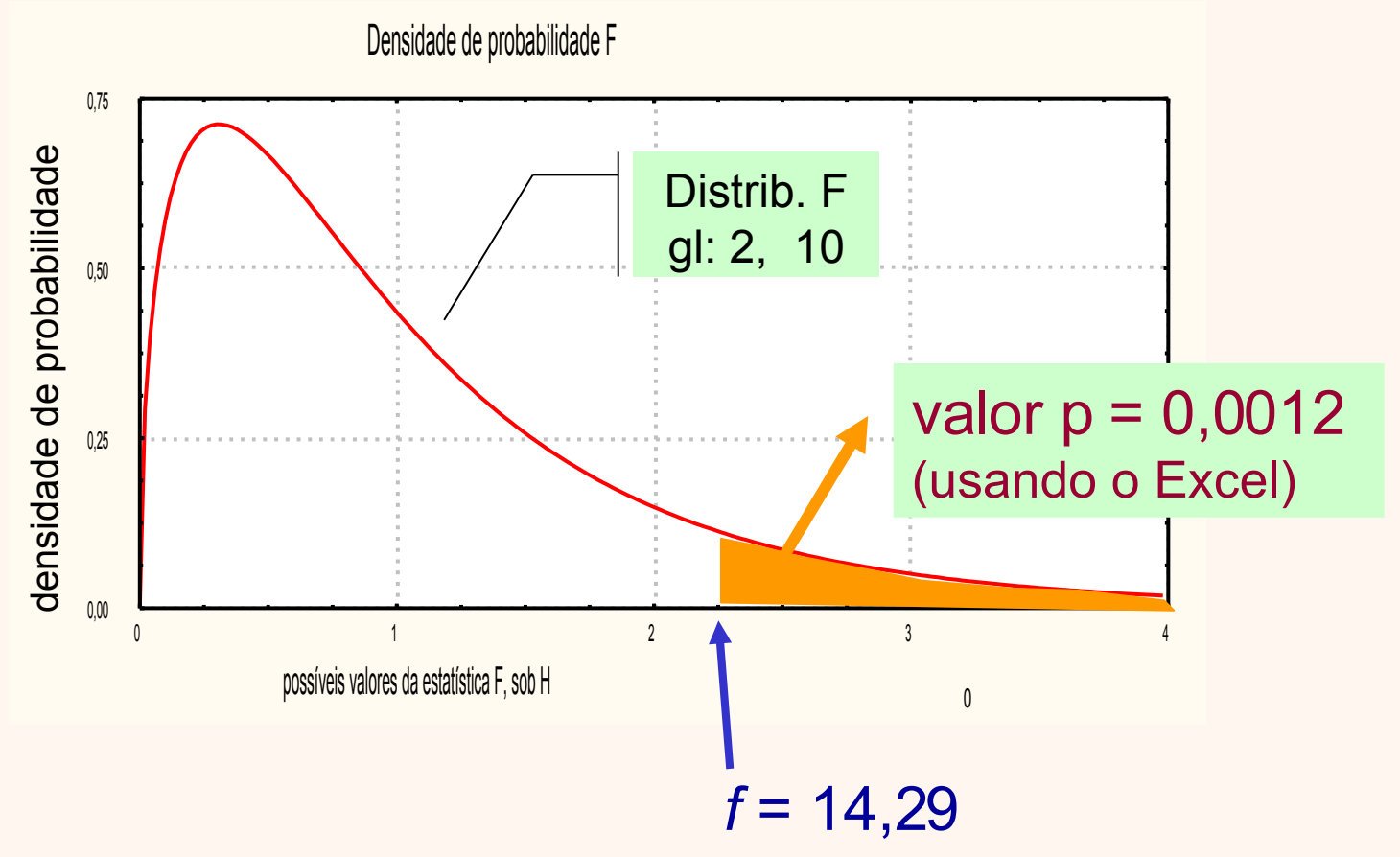

• Conclusão?

## ANOVA em projetos fatoriais com 2 fatores

• Ver comentários sobre esse projeto e as hipóteses no livro.

## **ANOVA em projetos fatoriais com 2** fatores

Notação para os dados:

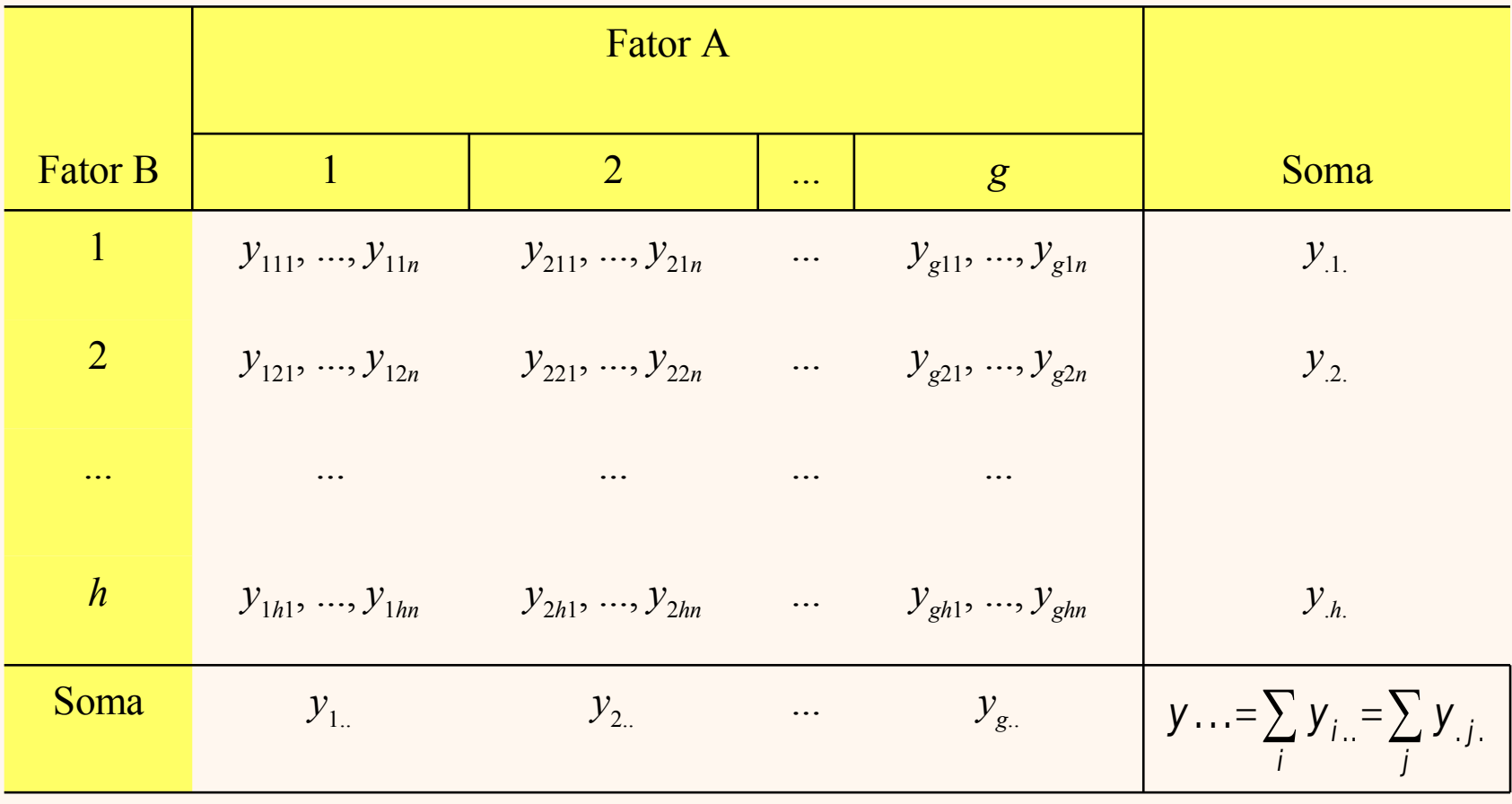

## ANOVA em projetos fatoriais com 2 fatores

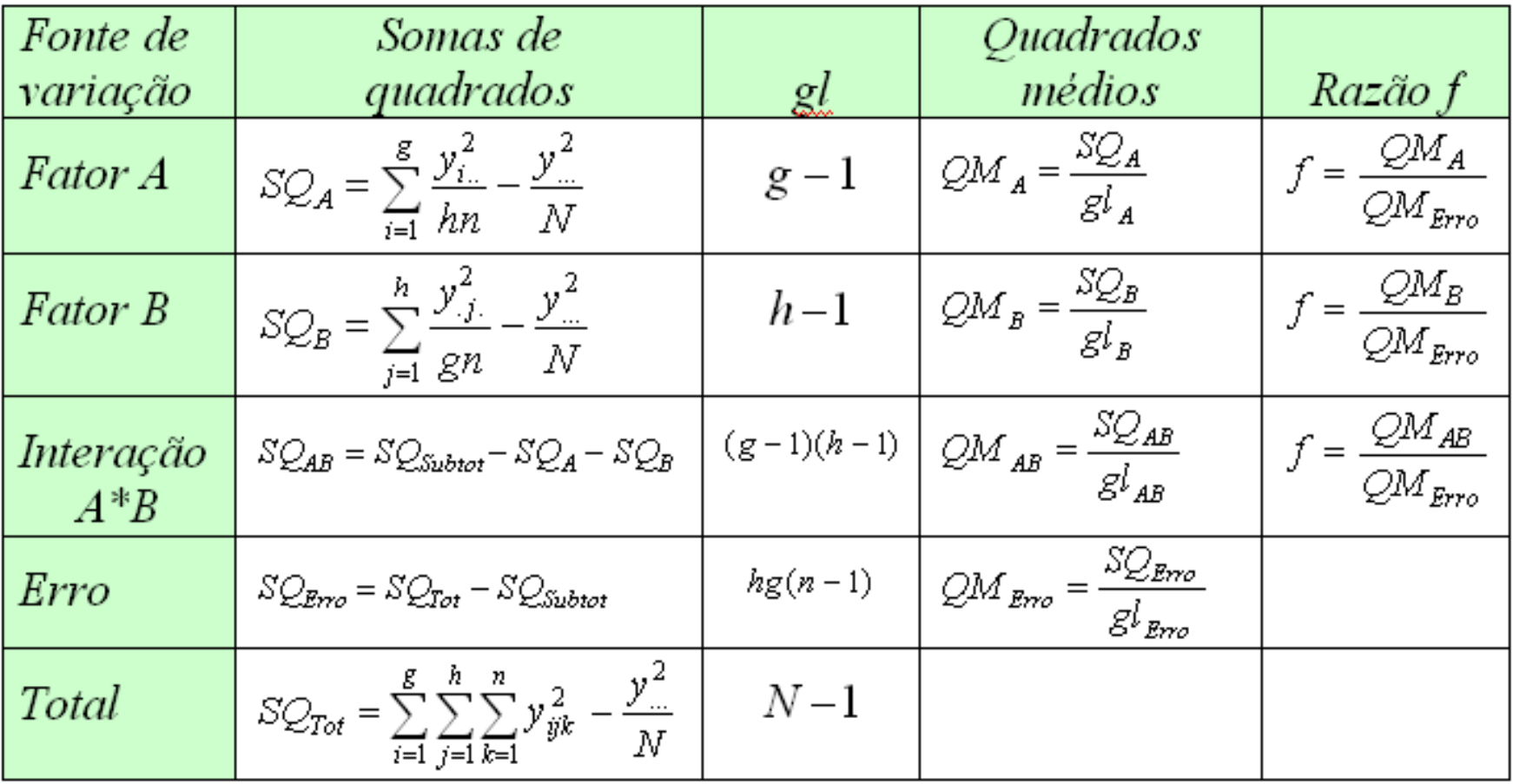

- Considere o problema de comparar 3 topologias de rede de computadores (C1, C2 e C3) e 2 protocolos (L1 e L2), em termos do tempo de resposta ao usuário. Realizou-se um experimento com 4 replicações em cada combinação de topologia e protocolo. Deseja-se verificar se há diferenças entre as topologias, entre os protocolos e eventual interação entre topologia e protocolo. Então, quer-se testar as seguintes hipóteses nulas:
	- $\, {\sf H}_0{}^{\sf (A)}$ : os tempos esperados de resposta *são iguais* para as três topologias;
	- $\, {\sf H}_0^{\,(\rm B)}$ : os tempos esperados de resposta *são iguais* para os dois protocolos;
	- $\, {\sf H}_0{}^{\sf (AB)}$ : a mudança de protocolo *não altera* as diferenças médias do tempo de resposta nas três topologias (ausência de interação).

#### Dados:

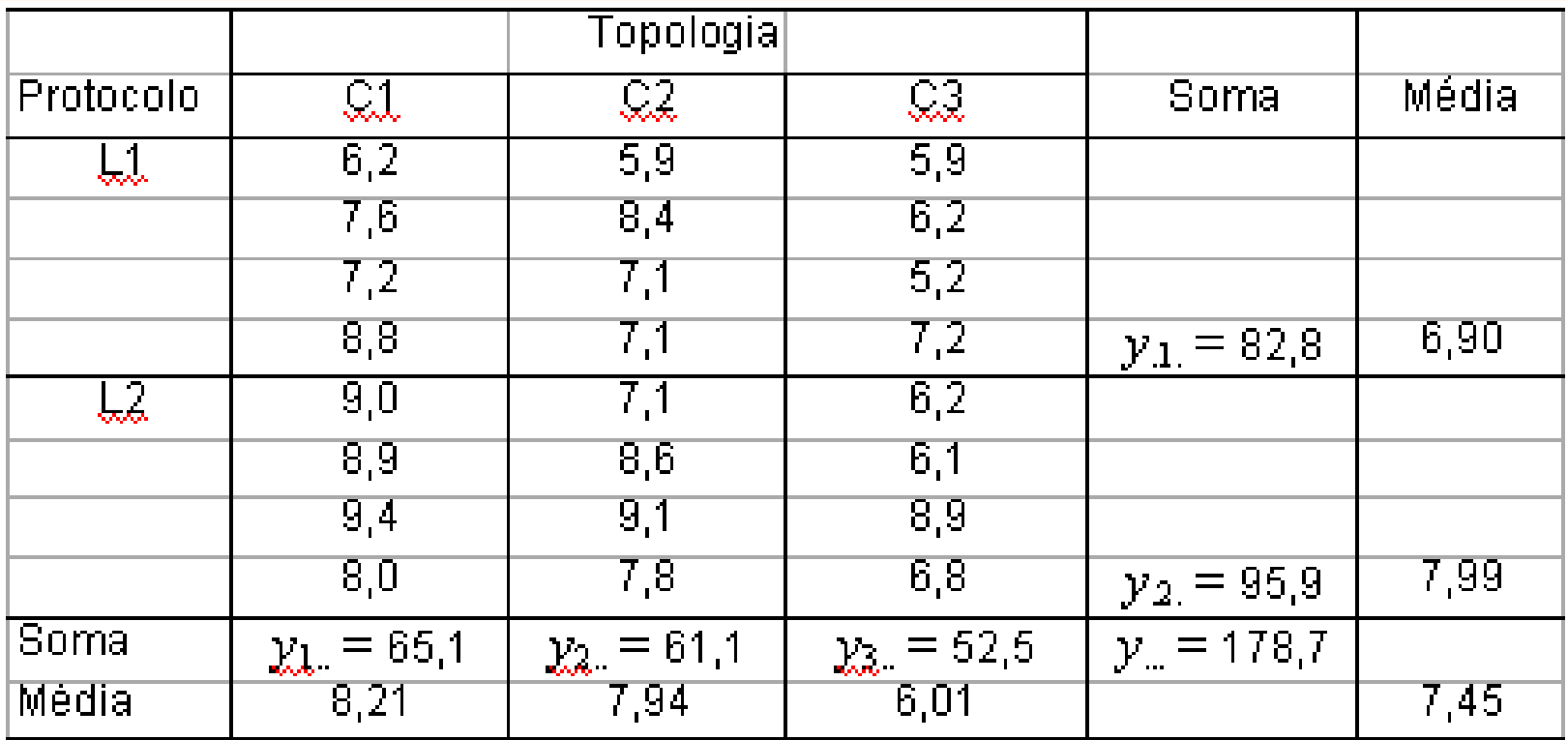

#### ANOVA:

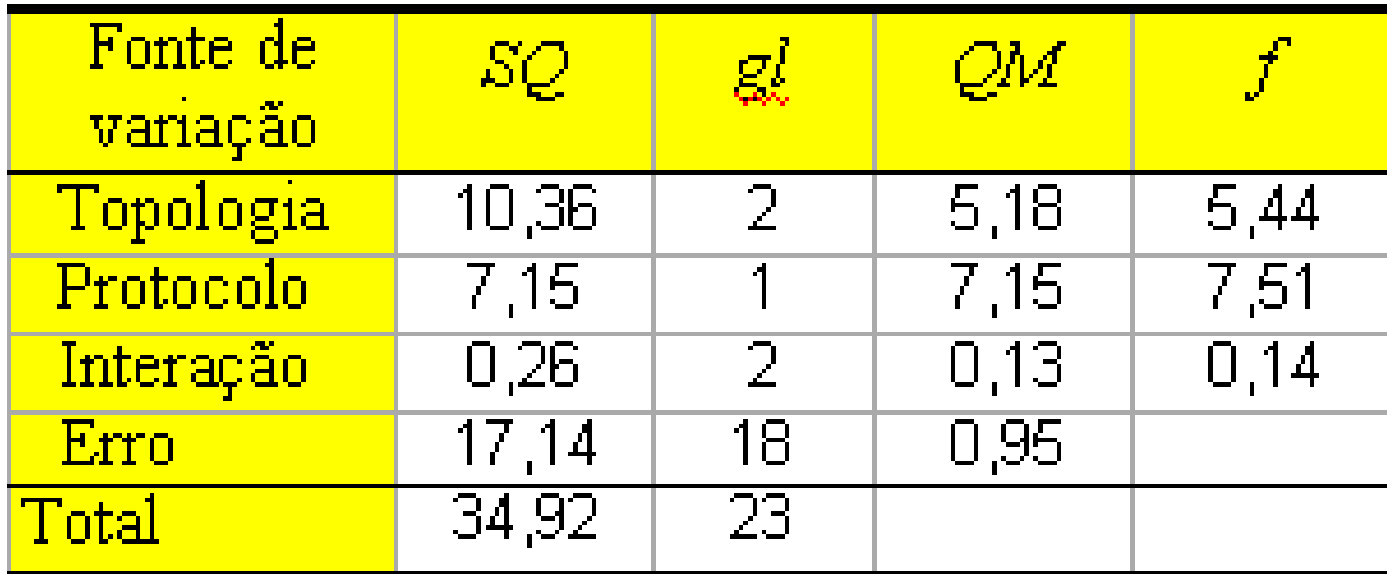

Quais as conclusões?

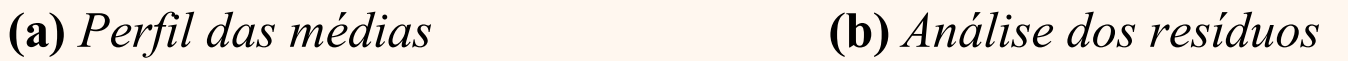

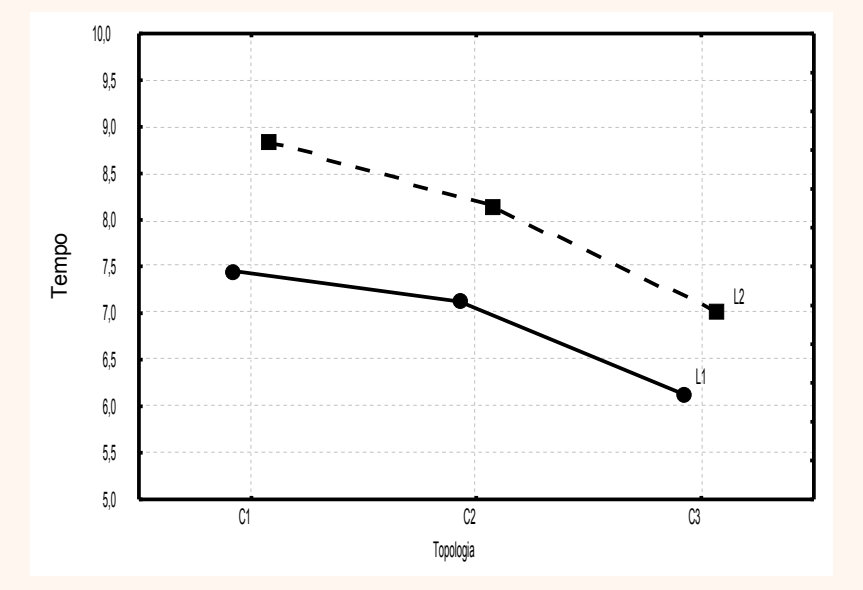

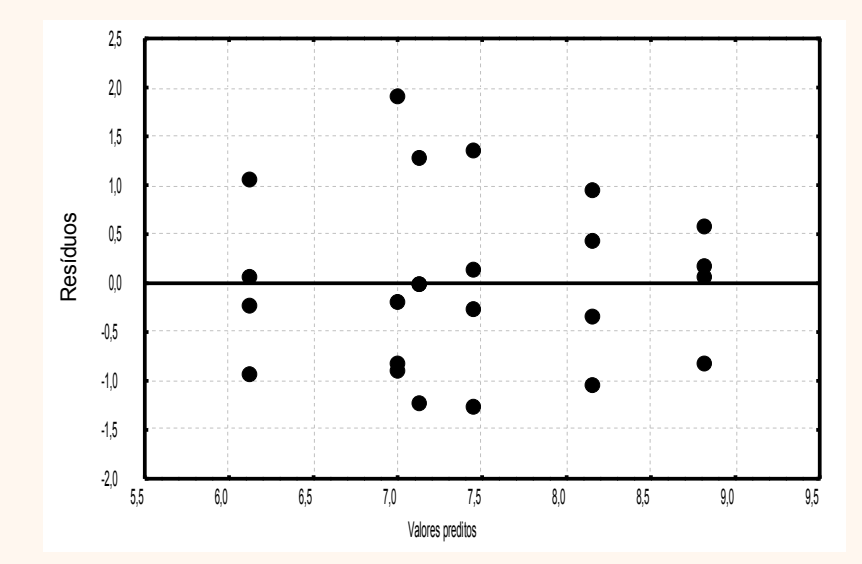

Quais as conclusões?

# ANOVA para projetos fatoriais 2<sup>k</sup> e 2 k-p

• Ver no livro as técnicas e exemplos.